#### МИНИСТЕРСТВО ОБРАЗОВАНИЯ И НАУКИ РФ федеральное государственное бюджетное образовательное учреждение высшего образования «КРАСНОЯРСКИЙ ГОСУДАРСТВЕННЫЙ ПЕДАГОГИЧЕСКИЙ УНИВЕРСИТЕТ им. В.П. АСТАФЬЕВА» (КГПУ им. В.П. Астафьева)

Институт математики, физики и информатики Выпускающая кафедра физики и методики обучения физике

# Вишнякова Альбина Сергеевна ВЫПУСКНАЯ КВАЛИФИКАЦИОННАЯ РАБОТА

Тема «Методика проведения занятий по физике в интенсивных выездных школах (на примере основной школы)»

Направление подготовки 44.03.05 Педагогическое образование

Направленность (профиль) образовательной программы физика и информатика

**ДОПУСКАЮ К ЗАЩИТЕ** <sup>4</sup><sup>3</sup>зав кафедрой физики и инметрдики обучения физике, МАТЕМАТИКИ д.п.н., профессор **HOOPMATHKV** В.И.Тесленко  $11$ » июня 2017 **SUTHLIN \* WHITHE** 

Руководитель к.п.н., доцент кафедры физики и методики обучения физике С.В.Латынцев Дата защиты « $25$ » июня 2017

Обучающийся Вишнякова А.С. «13» июня 2017 Више? OUCHKA PMWILLO

Красноярск 2017

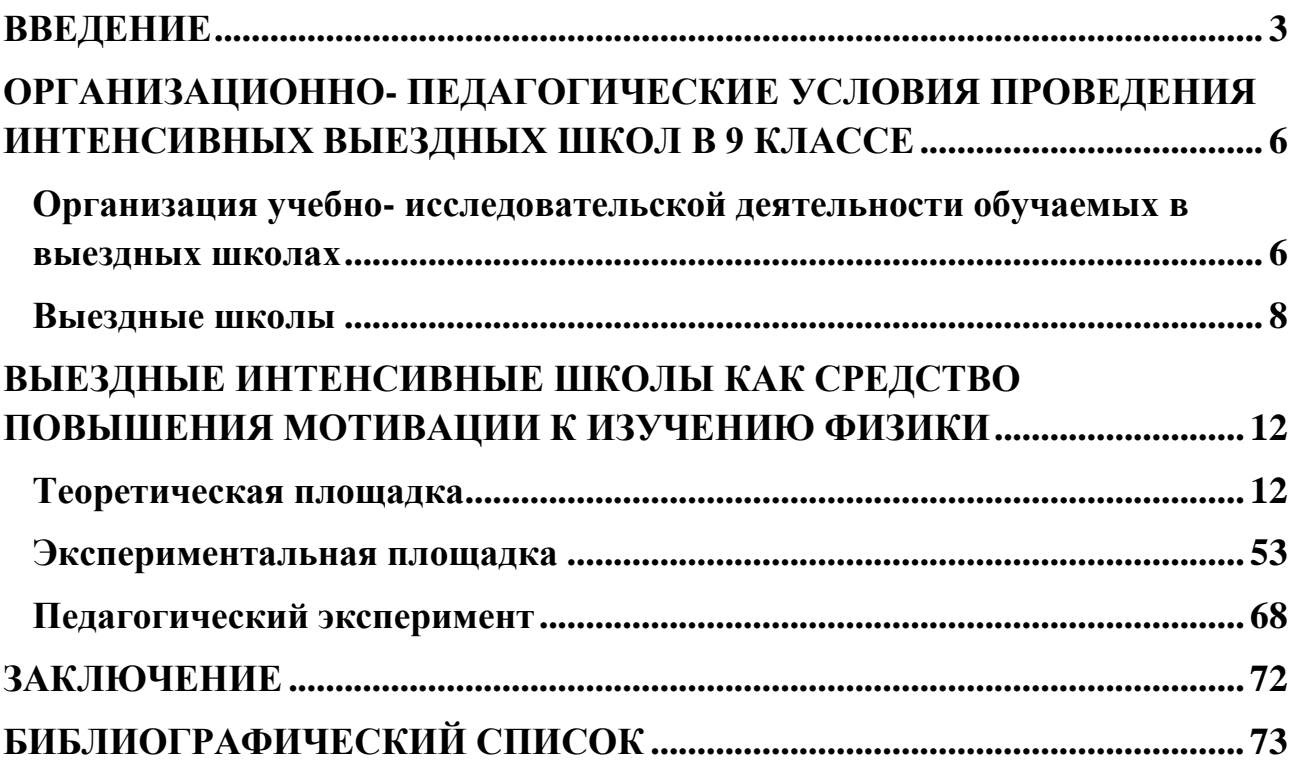

# <span id="page-2-0"></span>**ВВЕДЕНИЕ**

Актуальность. В Федеральном государственном образовательном стандарте содержание определяют запросы, выдвигаемые государством. План требований к уровню подготовки выпускников, владение ими компетенций так же является основополагающим к содержанию Стандарта об образовании, в котором выделены направления построения структуры образовательного и воспитательного процессов образовательной организации. В центре образовательной структуры стоит личность обучаемого. Анализируя, основной проблемой каждого педагога является подбор методов и форм организации воспитательной и учебной деятельности, которые соответствуют целям развития личности учащегося. Из всего множества форм организации учебной деятельности огромную роль занимает исследовательская деятельность, цель которой – пробуждение интереса обучаемых к научной работе, развитие личности творческого характера, стимулирование к проявлению инициативы и самостоятельному поиску информации. Исследовательское обучение берет в себя стремление учащегося к самостоятельному изучению окружающего мира. Целью исследовательского обучения является формирование у учащегося желания и умения самостоятельно осваивать и перестраивать различные способы деятельности в различных проявлениях человеческой культуры. Одним из способов использования исследовательской деятельности являются интенсивные выездные школы по физике. Практика проведения интенсивных выездных школ по отдельным предметам школьного курса не является абсолютно новой для отечественной системы образования.

**Цель исследования** заключается в разработке методики проведения занятий по физике в интенсивных выездных школах на примере средней школы.

**Объект исследования:** процесс обучения физике обучаемых на уровне основной школы.

**Предмет исследования:** организация образовательного процесса по физике в выездных интенсивных школах для 9 классов.

**Гипотеза исследования:** мотивация к изучению физики как профильного предмета повысится, если использовать интенсивные выездные школы для 9 классов.

## **Задачи исследования:**

- 1. Выявить необходимые условия организации интенсивных выездных школ по физике для 9 классов.
- 2. Разработать методику проведения занятий по физике в выездной интенсивной школе для 9 классов.
- 3. Апробировать разработанную методику.
- 4. Определить влияние занятий в интенсивной выездной школе по физике на мотивацию к изучению физики как профильного предмета.

Для решения поставленных задач использовались следующие методы:

-теоретические- изучение и анализ литературы по проблеме исследования;

-эмпирические- наблюдение и анализ деятельности обучаемых, которые использовались с целью диагностики уровня мотивации к изучению предмета физики.

Практическая ценность результатов исследования: состоит в разработке интенсивной выездной школы по физике для учащихся 9 классов; в положительном влиянии на познавательный интерес к физике, для определения профориентации обучаемых и вследствие выбора в старших классах дисциплины, которая для него будет более интересна.

Апробация результатов исследования осуществлялась путем проведения занятий в интенсивных выездных школах для учащихся специализированных классов физико-математической и инженернотехнологической направленности в СОК «Зеленые горки» (22-23 марта 2016г., 18-19 октября 2016г., 11-12 апреля 2017г.); а также в ходе прохождения автором педагогической интернатуры в МБОУ СШ №27 и МАОУ «Гимназия №4» города Красноярска на протяжении всего периода

исследования; в рамках дня открытых дверей на базе КГПУ им. В.П.Астафьева- кратковременная интенсивная «Школа Галилея». Результаты исследований были представлены на следующих конференциях:

1. Региональная научно-практическая конференция студентов, аспирантов и молодых учѐных по естественным наукам. ДФУ, Владивосток, 11 апреля - 30 апреля 2017 г.

2. Всероссийской научно-практической конференции студентов, магистрантов и аспирантов «Современная физика и математика в системе школьного и вузовского образования». КГПУ им. В.П. Астафьева, Красноярск, 26-27 апреля 2017г.

# **ГЛАВА 1. ОРГАНИЗАЦИОННО – ПЕДАГОГИЧЕСКИЕ УСЛОВИЯ ПРОВЕДЕНИЯ ИНТЕНСИВНЫХ ВЫЕЗДНЫХ ШКОЛ В 9 КЛАССАХ**

# <span id="page-5-1"></span><span id="page-5-0"></span>**1.1. Организация учебно– исследовательской деятельности обучаемых в выездных школах**

Смена постиндустриального общества привела к значительным изменениям в социальном и экономическом аспектах жизни общества. Россия стала строящей экономику и правовое государство, во главе которого стоит личность человека, с большей мерой свободы и ответственности. Так как Российская Федерация произвела вход в европейское образовательное пространство, сменились и требования к уровню подготовки выпускников в общеобразовательных учреждениях. Главной целью образовательного процесса стало развитие личности школьника, раскрытие его талантов, способности к самообучению, коллективной работе, готовность «выйти» в жизнь, не боясь самостоятельно ставить перед собой цели и умение находить их решение. Выпускник обязан представлять из себя конкурентоспособную личность – личность, способную мгновенно приспособиться к постоянным изменениям в обществе, научно– технического прогресса и новейших видов деловитости, при этом предохраняя внутреннюю психоэнергетическую гармонию. Школа исполняет переход от дифференцированного подхода к компетентностному. Преподаватель обязан жаждать к развитию личных возможностей обучаемого, мотивировать школьников к самостоятельности, пытаться подключать в работу любого. То есть, на новом шаге, принципиально научить учащегося обретать познания. Этот переход связан с тем, что в современном сообществе, которое очень быстро развивается, не довольно владеть лишь «энциклопедическими» познаниями. В данный момент познания доступны всем, всякую информацию разрешено отыскать с поддержкой Веб, потому нужно использовать свои познания в определенной области, то есть владеть компетенциями.

По мнению великого философа и педагога Джона Дьюи для лучшего достижения результата в обучение нужно отталкивать, как, по его мнению, от четырех инстинктов: инстинкта делания, исследовательского инстинкта, художественного и социального. На основе этих инстинктов развивается интерес ребенка, последовав им школа может превратить обучение в продуктивный и увлекательный процесс. Чтобы осуществить такое обучение, педагог должен поставить ребенка в позицию исследователя. В трудовой деятельности, на основе творчества и труда у обучаемого рождаются потребности к осмыслению задачи, построению гипотезы, выбору пути ее решения и достижению благоприятного результата. Согласно новым требованиям ФГОС основного общего образования, в результате обучения, развитие получат личностные, регулятивные, коммуникативные и познавательные универсальные учебные действия, учебная и общепользовательская ИКТ-компетентность обучающихся, составляющие психолого-педагогическую и инструментальную основы формирования способности и готовности к освоению систематических знаний, их самостоятельному пополнению, переносу и интеграции; способности к сотрудничеству и коммуникации, решению личностно и социально значимых проблем и воплощению решений в практику; способности к самоорганизации, саморегуляции и рефлексии. На сегодняшний день, можно выделить главную задачу образования- это воспитание обучаемого, который способен учиться самостоятельно.

Согласно стандарту нового поколения, целью образования является развитие личностной компетенции, обучающейся на основе универсальных учебных действий. То есть личность, которая стремится к саморазвитию, совершенствованию, самостоятельному усвоению новых знаний и умений, включая самоорганизацию процесса. Стандарты нового поколения раскрывают перед учителями и родителями разнообразие школьных программ. Можно выбрать подходящую, ориентируясь на предпочтения каждого. Согласно современным исследованиям, большую роль в

формировании универсальных учебных действий играет тот приоритетный вид образовательной деятельности, который учащийся выберет для себя в старшей школе. При обучении его в основной школе, необходимо создать условия, обеспечивающие возможность для учащегося определить для себя направление дальнейшей деятельности. В связи с этим для учащихся основной школы становятся востребованными интенсивные школы полипредметного содержания.

## <span id="page-7-0"></span>**1.2 Выездные школы**

Чаще всего выездные школы проходят во время каникул. Поэтому организаторы выездных школ, проводят смены в любое время года.

Летние, осенние, весенние, зимние, триместровые, на майских и других продолжительных праздничных днях. Разнообразие профилей таких школ удивляет, но, если кратко - найдется занятие для каждого. Но в настоящее время происходит сокращение временного прохождения таких школ.

В классическом понимании интенсивная школа – это комплекс взаимосвязанных образовательных событий, продолжающихся от одной до трех недель, направленных на погружение в тот или иной предмет. В настоящее время появилась тенденция к сокращению продолжительности обучения в таких школах. Все чаще органы управления образованием размещают заказы на проведение школ в течение 2-4 дней. Кроме того, в связи с появлением потребности государства в инженерно-технических кадрах от интенсивных школ требуют интеграции физико-математических и технологических дисциплин в сжатых временных рамках. В связи с этим в Красноярском государственном педагогическом университете им. В.П Астафьева разработана и проходит апробацию программа краткосрочной физико-технологической школы, включающей подготовку по физике, математике, информатике и робототехнике для учащихся основной и старшей школы. Практика проведения интенсивных выездных школ по

отдельным предметам школьного курса не является абсолютно новой для отечественной системы образования. Выездная школа действует согласно требованиям ФГОС к результатам обучения. В школе на уровне основного образования реализуется три основных типа образовательных площадок по всем предметным направлениям:

I тип теоретическая площадка.

На занятиях здесь основную роль играет преподаватель, который представляет учащимся новый для них теоретический материал. Закрепление изученного проходит в форме групповой работы по решению практических задач, в том числе мета предметной направленности при активном участии студентов, выполняющих роль тьюторов-консультантов.

II тип – экспериментально-исследовательская площадка

Такой тип площадок предполагает решение учащимися ряда экспериментальных задач и проведение мини-исследований в малых группах, руководство которыми осуществляют студенты. Преподаватель при этом выполняет роль ведущего, осуществляя общее руководство площадкой.

III тип – проектная площадка

На таких площадках учащиеся в соответствии со структурой проектной деятельности, распределив между собой роли, выполняют решение отдельных задач межпредметной направленности, которые являются составляющими большой задачи. Преподаватель в этом случае является руководителем проекта, а студенты включаются в работу минигрупп на равноправной с учащимися основе.

В программе школы сочетаются все типы площадок, и учащиеся проходят через все из них. Наиболее эффективно каждая площадка работает при условии нахождения на ней 10 – 12 учащихся.

Каждый учащийся, пройдя такую выездную школу, имеет возможность определять для себя направление деятельности, которая для него является наиболее интересной.

Физике соответствует экспериментальная и исследовательская деятельность. Для математики- вычислительный анализ. Информатика и робототехника- конструирование и моделирование. Основная цель проведения занятия – систематизировать теоретический и практический материал по изучению законов и свойств оптики. Многочисленные задачи и упражнения способствуют активизации знаний и умений о законах преломления и отражения световых лучей, о построении изображений при прохождении световых лучей через оптическую линзу, так же, о недостатках оптической системы глаза. Занятие проводится с целью закрепления навыков основных законов оптики. Выполняемые задания закрепляют интерес к предмету. Используются разные виды работы с целью закрепления полученных знаний.

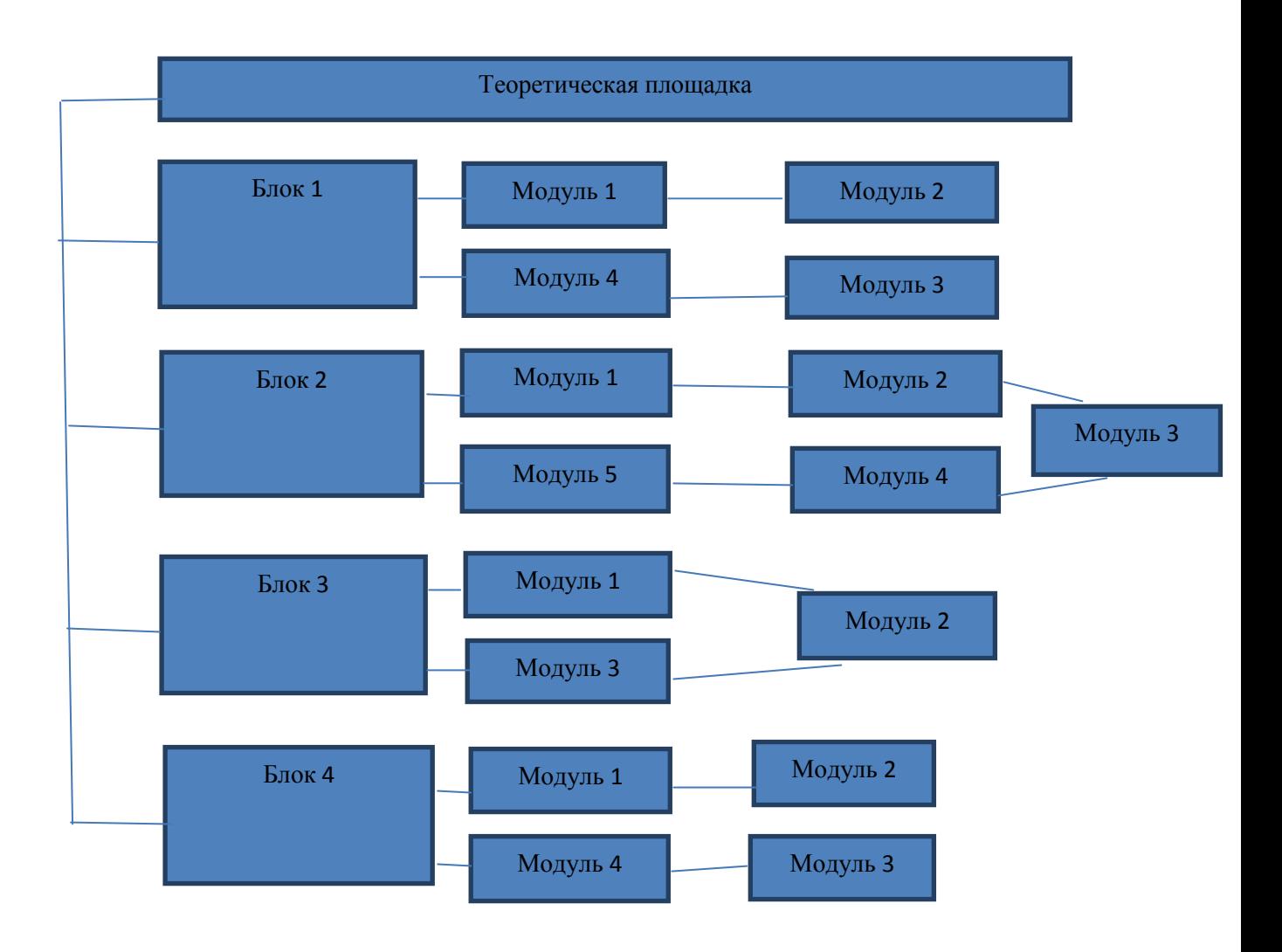

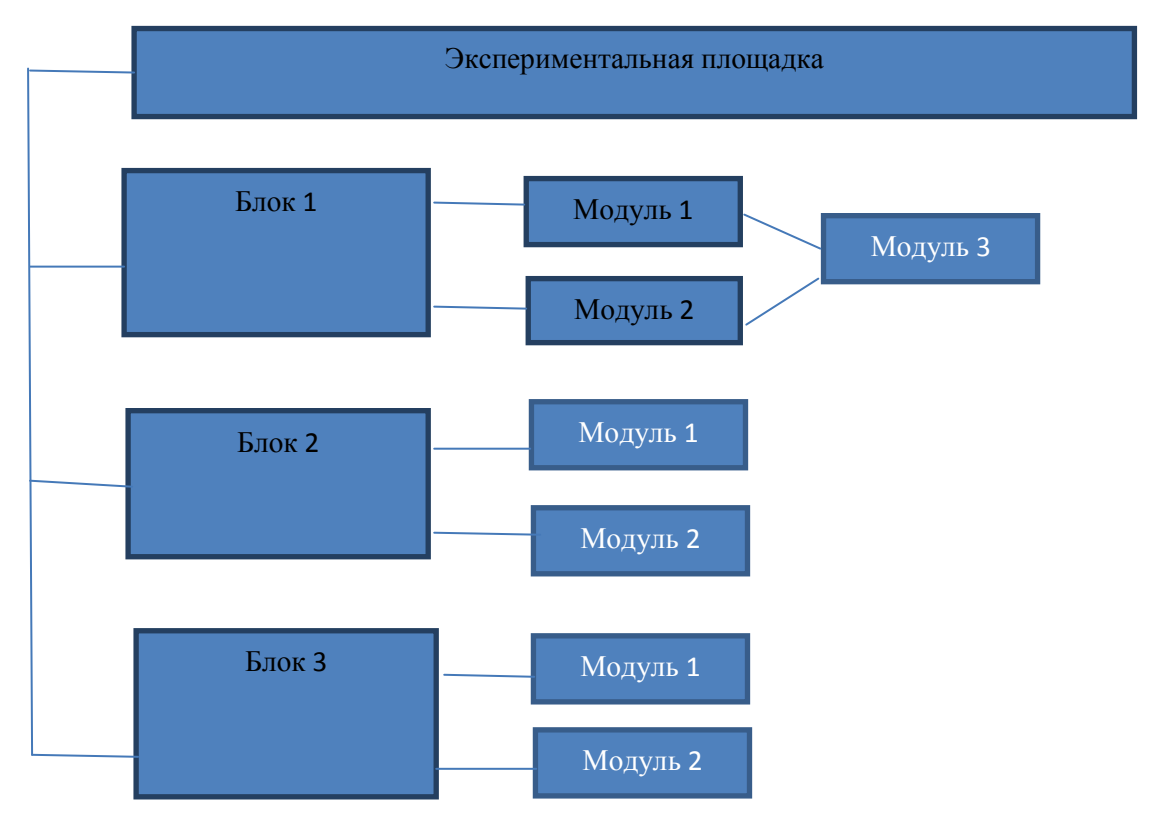

# **ГЛАВА 2 ВЫЕЗДНЫЕ ИНТЕНСИВНЫЕ ШКОЛЫ КАК СРЕДСТВО ПОВЫШЕНИЯ МОТИВАЦИИ К ИЗУЧЕНИЮ ФИЗИКИ**

# <span id="page-11-1"></span><span id="page-11-0"></span>**2.1 Структура и содержание теоретической площадки по физике Блок 1. Законы отражения и преломления света.**

# **Модуль 1 лекция об отражении**

Начнем с определения, что же такое геометрическая оптика. это раздел оптики, изучающий законы распространения света в прозрачных средах, отражения от зеркальных поверхностей. Главным определением является световой луч- линия вдоль которой переносится световая энергия. Основное понятие геометрической оптики— это [световой луч-](https://ru.wikipedia.org/wiki/%D0%A1%D0%B2%D0%B5%D1%82%D0%BE%D0%B2%D0%BE%D0%B9_%D0%BB%D1%83%D1%87) линия, вдоль которой переносится световая энергия. Подразумевая, что нет зависимости между поперечных размеров пучка света и направлением потока энергии луча. Для наглядного примера используется лазер как изображение луча. Лазерный световой луч устремляется до тех пор, пока нет препятствий. Для видимости используется зубной порошок, которым запыляем комнату и луч от лазера четко виден учащимся. Как воспринимаются человеком свет от источника света или от освещенного тела? Верно, через попадание в глаза. А если на пути света мы поставим преграду, какого поведение света мы будем наблюдать? Чтобы узнать это, проделаем следующий опыт. От источника S направим через щель пучок света на экран. Экран будет освещен, но между источником и экраном мы ничего не увидим (а).

Дальше разместим любой предмет между источником и экраном: например, руку или картонку. Излучение в этом случае поведет себя таким образом, что, достигнув поверхности предмета, отражается, меняя свое направление и попадает в глаза, т. е. виден нашему глазу.

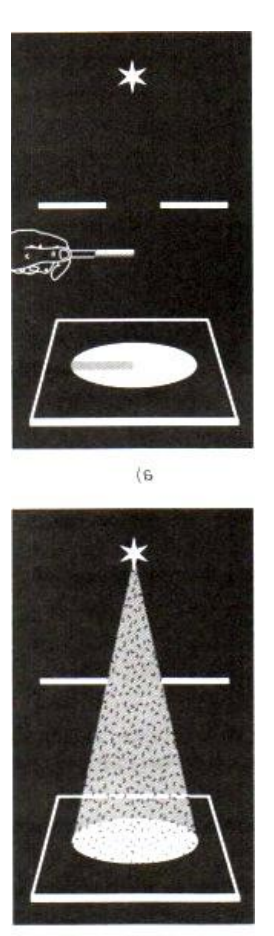

 $\delta$ 

Если запылить воздух между экраном и источником света, то становится видимым весь пучок света (рис. б). используем в этом случае зубной порошок, он отражает свет и направляет его в глаза наблюдателя. Такое явление мы часто наблюдаем, если лучи солнца попадают в запыленный воздух комнаты.

Известно, что в солнечный день при помощи зеркала можно получить световой «зайчик» на стене, полу, потолке. Объясняется это тем, что пучок света, падая на преграду, то есть зеркало, отражается от него, изменяя своё направление. Световой «зайчик»— это след отражѐнного пучка света на каком-либо экране.

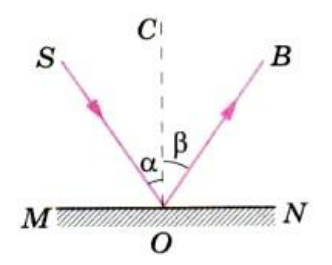

Линия MN— поверхность раздела двух сред (воздух, зеркало). На эту поверхность из точки S падает пучок света из лазерной указки. Его направление задано лучом SO. Направление отражѐнного пучка показано лучом ОВ. Луч SO**—** падающий луч**,** луч ОВ— отражѐнный луч**.** Из точки падения луча О проведѐн перпендикуляр ОС к поверхности MN. Угол SOC, образованный падающим лучом SO и перпендикуляром, называется углом падения(α). Угол СОВ, образованный тем же перпендикуляром ОС и отражѐнным лучом, называется углом отражения (β).

При изменении угла падения луча будет меняться и угол отражения.

Таким образом, отражение света происходит по следующему закону: лучи падающий и отражѐнный лежат в одной плоскости с перпендикуляром, проведѐнным к границе раздела двух сред в точке падения луча.

Угол падения α равен углу отражения β.

 $\angle \alpha = \angle \beta$ .

Если луч падает на зеркало в направлении ВО, то отражѐнный луч пойдѐт в направлении OS. Следовательно, падающий и отражѐнный лучи могут меняться местами. Это свойство лучей (падающего и отражѐнного) называется обратимостью световых лучей.

Всякая незеркальная, т. е. шероховатая, негладкая, поверхность рассеивает свет, так как на ней имеются небольшие выступы и углубления.

## **Модуль 2. Исследование свойств плоского зеркала.**

Зеркало – это гладкая поверхность, которая отражает излучение. Оптические зеркала - это обычно полированные металлы или стекла, которые отражают почти весь видимый свет.

Как вы думаете какие бывают зеркала?

Зеркала бывают трех видов– плоские, вогнуты и выпуклые.

Сейчас рассмотрим каждое поподробнее.

Плоские зеркала отражают излучения без искажений и дают изображение, близкое к оригиналу.

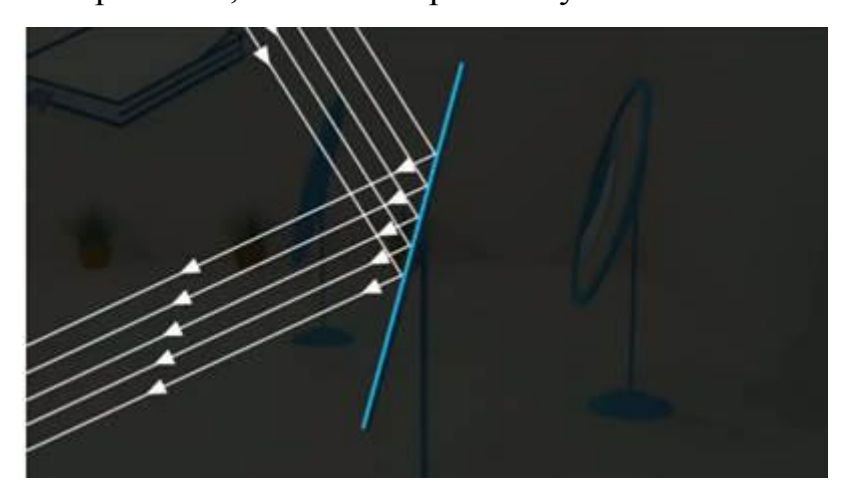

Вогнутые– концентрируют энергию излучения.

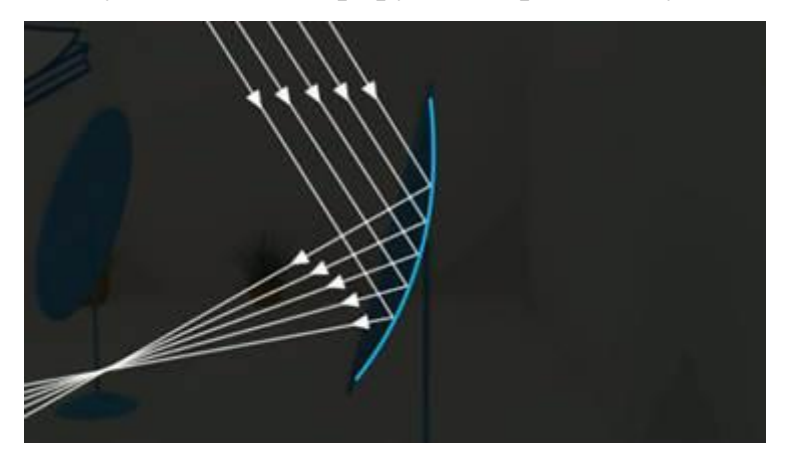

Выпуклые– рассеивают.

Плоское зеркало– это плоская поверхность, зеркально отражающая свет.

Сейчас узнаем, как образуется изображение в плоском зеркале.

Пусть из точечного источника света S на поверхность плоского зеркала падает расходящийся пучок света.

Из множества падающих лучей выделим лучи SA, SB и SC.

Пользуясь законами отражения света, построим отраженные лучи AA1, BB1,CC1.

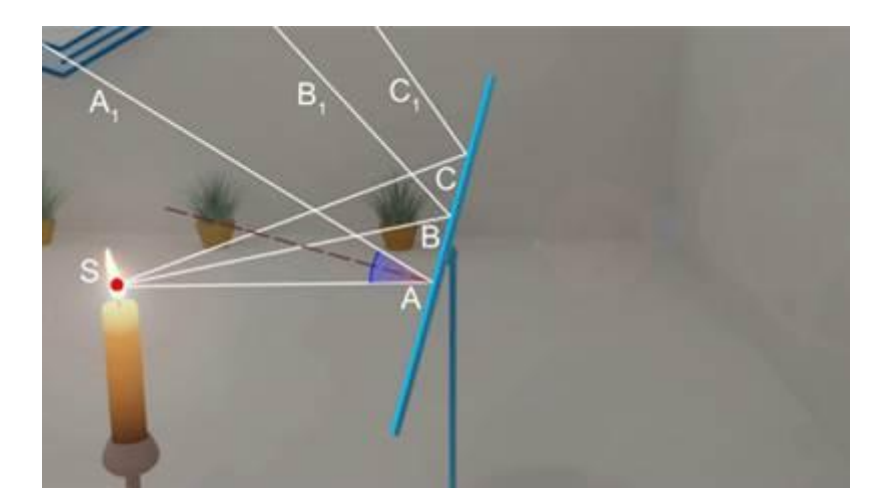

Продолжаем эти лучи в противоположном направлении, и они пересекаются в точке S1, расположенной за зеркалом. Нам будет казаться, что эти лучи выходят из точки S1, хотя, в действительности, никакого источника света в этой точке не существует. Поэтому точку S1 называют мнимым

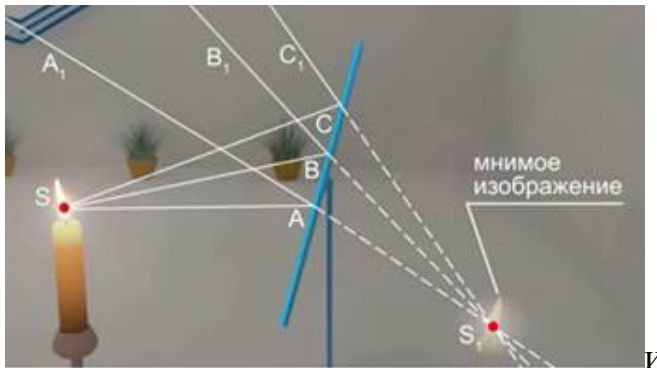

изображением точки S.

Оптическое изображение — это картина, получаемая в результате прохождения через оптическую систему световых лучей, распространяющихся от объекта, и воспроизводящая его контуры и детали. Еще существует действительное изображение. Действительное изображение создается, когда после всех отражений и преломлений лучи, вышедшие из одной точки предмета, собираются в одну точку.

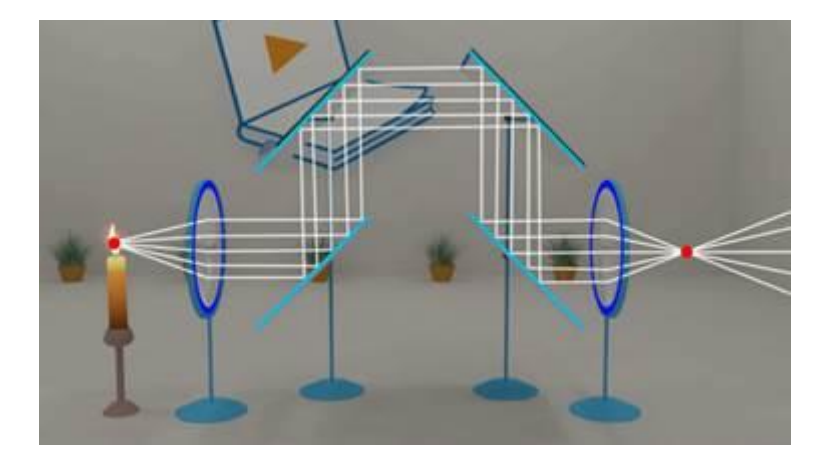

Действительное изображение нельзя видеть непосредственно, можно увидеть его проекцию, поставив рассеивающие экраны. Это изображение создается кинопроектором или фотоаппаратом.

Мнимое изображение– это такое изображение, которое можно видеть глазом.

При этом каждой точке предмета соответствует выходящий из оптической системы пучок лучей, которые, если продолжить их обратно прямыми линиями, сошлись бы в одной точке. Мнимое изображение создается такими системами, как бинокль, микроскоп, отрицательная или положительная линза, лупа, а также плоское зеркало. Плоское зеркало дает именно мнимое изображение.

Проведем демонстрацию, с помощью которой выясним, как расположены предмет и его изображение относительно плоского зеркала.

Возьмем плоское стекло, закрепленное вертикально. С одной стороны стекла установим горящую свечу, с другой стороны– точно такую же, но не зажженную. Передвигая не зажженную свечу, найдем такое ее расположение, когда эта свеча будет казаться горящей. В этом случае незажженная свеча окажется в месте, где наблюдается в стекле изображение горящей свечи.

Схематично изобразим местоположение стекла– прямая линияMN, зажженной свечи S и не зажженной свечи S1.

Эта точка также показывает местоположение изображения зажженной свечи. Если теперь соединить точки S и S1 и провести необходимые измерения, то мы убедимся, что прямая MN перпендикулярна отрезку SS1, а длина отрезка SO равна длине отрезка S1O.

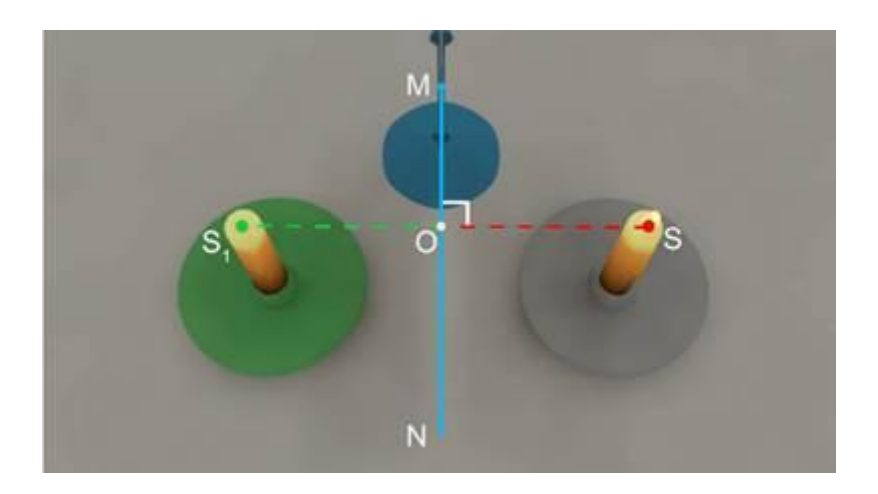

[Демонстрация: характеристики изображений в плоских зеркалах](https://interneturok.ru/physics/8-klass/bsvetovye-yavleniyab/ploskoe-zerkalo#videoplayer)

Проведем еще ряд демонстраций, которые позволят нам охарактеризовать изображения в плоских зеркалах.

Возьмем плоское зеркало, линейку и ластик. Сначала линейку расположим так, чтобы ее ноль располагался около зеркала.

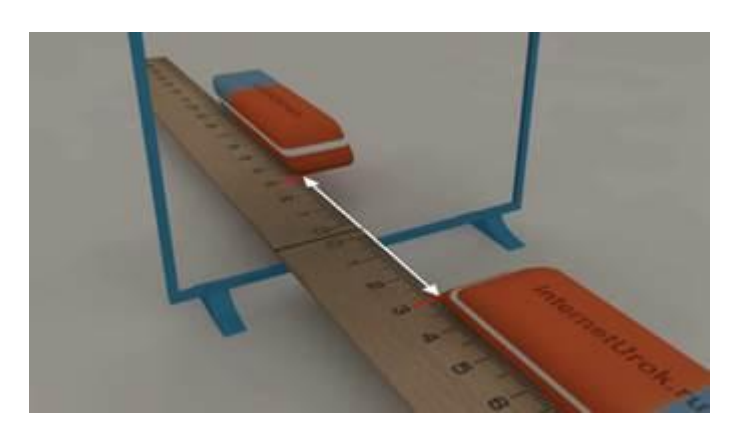

В результате мы увидим, что расстояние от зеркала до предмета равно расстоянию от зеркала до изображения предмета в зеркале. Сделаем на ластике отметку. Мы увидим, что изображение в зеркале симметрично самому предмету, однако не является тождественным.

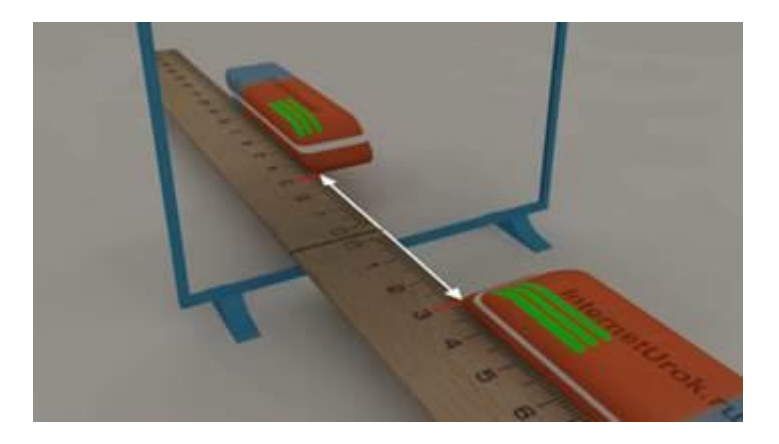

Проведя эти эксперименты даем общие характеристики изображений в плоских зеркалах:

1. Плоское зеркало дает мнимое изображение предмета.

2. Изображение предмета в плоском зеркале равно по размеру самому предмету и расположено на том же расстоянии от зеркала, что и предмет.

3. Прямая, которая совмещает точку на предмете с соответствующей ей точкой на изображении предмета в зеркале, перпендикулярна поверхности зеркала.

Вечером, когда в комнате горит свет, мы можем видеть свое отражение в оконном стекле, однако стоит нам задернуть шторы, и изображение пропадает. Мы не видим своего отражения в ткани.

Это связано с двумя физическими явлениями. Одно из них– отражение света.

Чтобы появилось изображение, свет должен отразиться от зеркальной поверхности. Если свет отражается от неровной и шероховатой поверхности, то такое отражение называется рассеянным, или диффузным.

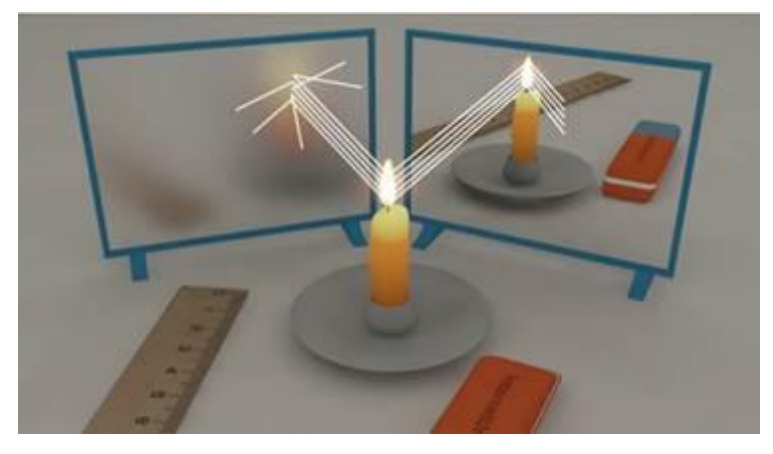

Вопрос 1.

Почему на машинах скорой помощи надписи пишутся «перевернутыми»?

Решение

Водители других автомобилей должны быстро и безошибочно определить машину скорой помощи в потоке других машин, чтобы уступить ей дорогу. Такая ситуация возникает тогда, когда скорой помощи необходимо обогнать автомобиль и водитель может увидеть ее только в зеркало заднего вида.

Лабораторная. Каждому учащемуся выдается маленькое зеркало, листок бумаги и ручка. Не смотря на листок, а только ориентируясь на изображение в зеркале написать свое имя. По окончанию просмотреть что получилось на листке бумаги.

# **МОДУЛЬ 3 Лекция о преломлении**

На границе раздела двух прозрачных сред наряду с отражением света наблюдается его преломление— свет, переходя в другую среду, меняет направление своего распространения. Преломление светового луча происходит при его наклонном падении на поверхность раздела. Если же луч падает перпендикулярно поверхности, то преломления не будет— во второй среде луч сохранит своѐ направление и также пойдѐт перпендикулярно поверхности.

Закон преломления (частный случай).

Одна из сред является воздухом. Предположим, что луч света, идущий в воздухе, наклонно падает на поверхность стекла, воды или какой-либо другой прозрачной среды. При переходе в среду луч преломляется, и его дальнейший ход показан на рисунке.

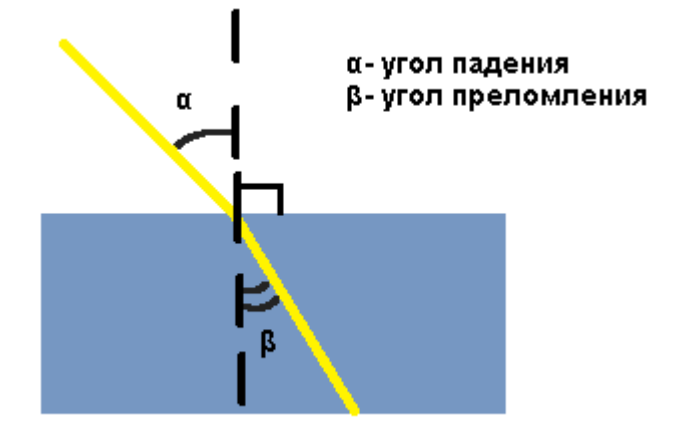

Преломление света происходит по следующему закону: Падающий и преломленный лучи и перпендикуляр, проведенный к границе раздела двух сред в точке падения луча, лежат в одной плоскости. Отношение синуса угла падения к синусу угла преломления есть величина постоянная для двух  $cpeq$ :  $\frac{\sin\alpha}{\sin\beta}$  = n<br> $rqe\alpha$ —угол падения, β—угол преломления, n—постоянная величина, не зависящая от угла падения.

При изменении угла падения изменяется и угол преломления. Чем больше угол падения, тем больше угол преломления. Если свет идет из среды оптически менее плотной в более плотную среду, то угол преломления всегда меньше угла падения: β<α. Луч света, направленный перпендикулярно к границе раздела двух сред, проходит из одной среды в другуюбез преломления.

Абсолютный показатель преломления вещества— величина, равная отношению фазовых скоростей света (электромагнитных волн) в вакууме и в данной среде:  $n = c/v$ . Величина n, входящая в закон преломления,

называется относительным показателем преломления для пары сред.

 $\frac{\sin \alpha}{\cdot} = n$ 

Величина n есть относительный показатель преломления среды В по отношению к среде A, а n' =  $1/n$  есть относительный показатель преломления среды А по отношению к среде В. Эта величина при прочих равных условиях больше единицы при переходе луча из среды более плотной в среду менее плотную, и меньше единицы при переходе луча из среды менее плотной в среду более плотную (например, из газа или из вакуума в жидкость или твердое тело). Есть исключения из этого правила, и потому принято называть среду оптически более или менее плотной, чем другая. Луч, падающий из безвоздушного пространства на поверхность какойнибудь среды В, преломляется сильнее, чем при падении на нее из другой среды А; показатель преломления луча, падающего на среду из безвоздушного пространства, называется его абсолютным показателем преломления.

Полное внутреннее отражение— внутреннее отражение, при условии, что угол падения превосходит некоторый критический угол. При этом падающая волна отражается полностью, и значение5коэффициента отражения превосходит его самые большие значения для полированных поверхностей. Коэффициент отражения при полном внутреннем отражении не зависит от длины волны.

В геометрической оптике явление объясняется в рамках закона Снелла. Учитывая, что угол преломления не может превышать 90°, получаем, что при угле падения, синус которого больше отношения меньшего показателя преломления к большему показателю, электромагнитная волна должна полностью отражаться в первую среду.

$$
\theta_{\rm c} = \arcsin\left(\frac{n_2}{n_1}\right).
$$

## **Модуль 4 свойства сферического зеркала**

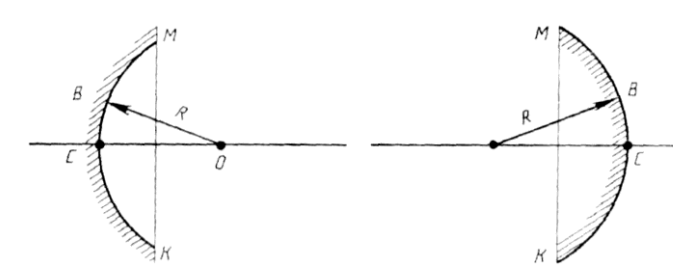

Сферическое зеркало представляет собой поверхность шарового сегмента, зеркально отражающего свет. Если

отражение идет от внутренней поверхности сегмента, то зеркало вогнутое; если—от внешней, то зеркало выпуклое. Вогнутое зеркало собирающее, выпуклое рассеивающее.

Центр *О* сферы —оптический центр зеркала. Вершина С—полюс. OB—OC—R— радиус кривизны сферического зеркала.

Любую прямую, проходящую через оптический центр, называют оптической осью. Оптическая ось, проходящая через полюс зеркала, главная оптическая ось.

Диаметр *КМ* окружности, ограничивающей зеркало, называют отверстием зеркала.

Точка *Ф*, в которой пересекаются лучи, параллельные главной оптической оси, называется главным фокусом.

У вогнутого зеркала фокус

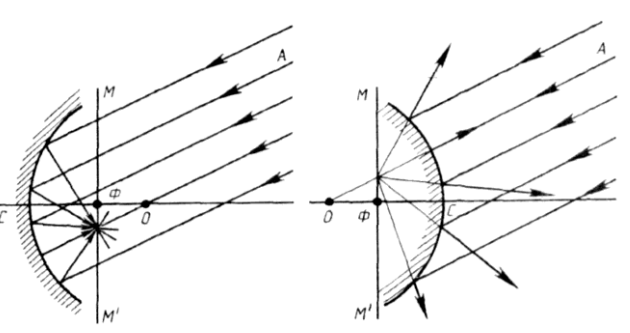

действительный, у выпуклого мнимый, т. е. пересекаются продолжении отраженных лучей.

ФС- фокусное расстояние F. У вогнутого оно +F, у выпуклого –F.

Плоскость ММ', проходящую через главный фокус зеркала перпендикулярно главной оптической оси, называют фокальной плоскостью.

Если побочные оси составляют небольшой угол с главной оптической осью, то все фокусы зеркала располагаются в фокальной

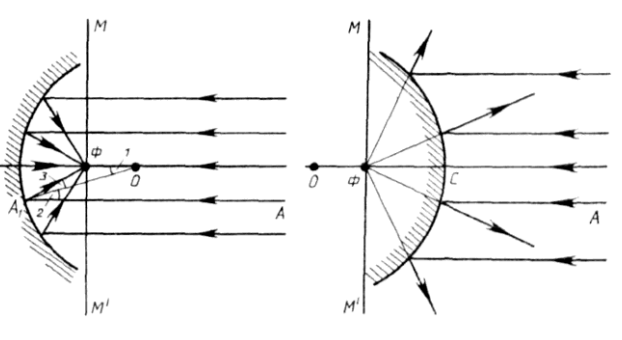

плоскости (для вогнутого и выпуклого зеркал).

Связь FсR.

ЛучАА<sub>1</sub>, параллельный главной оптической оси зеркала, после отражения идет по пути  $A_1\Phi$ . Соединяем точку A<sub>1</sub>, с О. Из законов отражения следует, что  $\angle 2 = \angle 3$ . Так как A<sub>1</sub>A||OC, то $\angle 1 = \angle 2$ .

Следовательно,  $\angle 1 = \angle 3$  и  $\Delta A_1 \Phi O$  равнобедренный, т.е.  $A_1 \Phi = \Phi O$ ,  $A_1 \Phi \approx C \Phi$ .

Точка Ф делит R, т.е. делит ОС пополам:  $F = \frac{R}{2}$ . Из законов отражения следует, что луч падающий и луч отраженный в сферическом зеркале обладают обратимостью. Лучи, падающие на зеркало параллельно одной из его побочных оптических осей, после отражения собираются в фокусе зеркала.

Формулы сферического зеркала

$$
\frac{1}{d} + \frac{1}{\phi} = \frac{1}{F}
$$
для вогнутого зеркала;

 $\frac{1}{d} + \frac{1}{\phi} = -\frac{1}{F}$  для выпуклого зеркала, где *d* (на рис. *SC*) — расстояние от предмета до зеркала, *φ* (на рис. *S'C*) — расстояние от изображения до зеркала, *F* (на рис. *FС*)- фокусное расстояние.

Оптическая сила сферического зеркала.

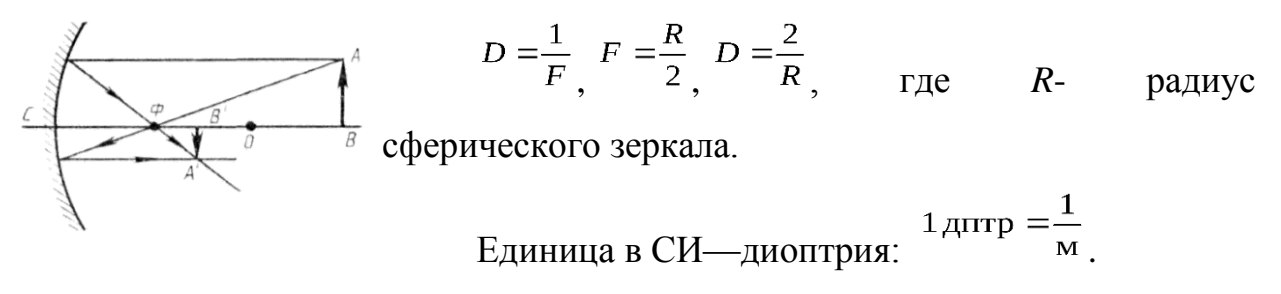

Построение изображения

Для построения изображения точки 1 пользуются любыми двумя из трех лучей. Луч *1*проводится параллельно главной оптической оси. После отражения от зеркала проходит через главный фокус *Ф*.

Луч *2*проводится через *Ф*. После отражения от зеркала он идет параллельно главной оптической оси зеркала.

Луч *3*проводится через сферический центр *О* зеркала. После отражения он идет обратно к точке *А* по той же прямой. В точке пересечения отраженных лучей от зеркала (*1*,*2*,*3*) получим изображение точки *А*.

Примеры построения изображений предметов, создаваемых сферическими зеркалами

В зависимости от расстояния *d*, на котором находится предмет от зеркала, возможны следующие случаи построения для вогнутого зеркала:

При *d*= ∞ изображение оказывается действительным в виде точки в фокусе;

при 2*F* <*d*< ∞ изображение действительное, перевернутое, уменьшенное;

при*d*= 2*F*изображение действительное, перевернутое, равное предмету;

при*F*<*d*< 2*F*изображение действительное, перевернутое, увеличенное;

при*d*=*F* изображение не существует (в бесконечности);

при*d*<*F* изображение мнимое, прямое, увеличенное.

В выпуклом зеркале изображение всегда мнимое, уменьшенное, прямое.

### **БЛОК 2 Линзы**

### **Модуль 1 лекция о линзах**

Наибольшее значение для оптометрии имеет прохождение света через линзы. Линзой называют тело из прозрачного материала, ограниченное двумя преломляющими поверхностями, из которых хотя бы одна является поверхностью вращения.

Рассмотрим простейшую линзу- тонкую, ограниченную одной сферической и одной плоской поверхностью. Такую линзу называют сферической. Она представляет собой сегмент, отпиленный от стеклянного

шара (рис. 5, а). Линия АО, соединяющая центр шара с центром линзы, называется ее оптической осью. На разрезе такую линзу можно представить, как пирамиду, сложенную из маленьких призм с нарастающим углом при вершине (рис. 5, б).

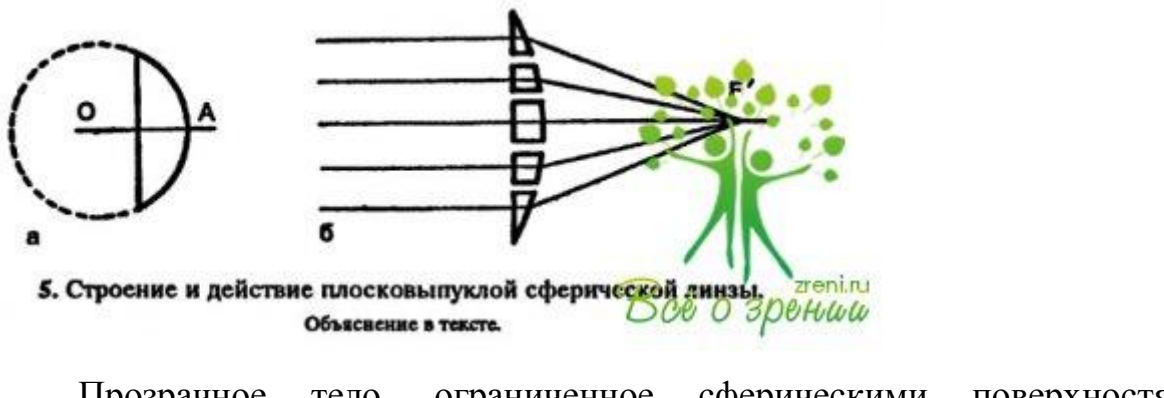

Прозрачное тело, ограниченное сферическими поверхностями, называется линзой.

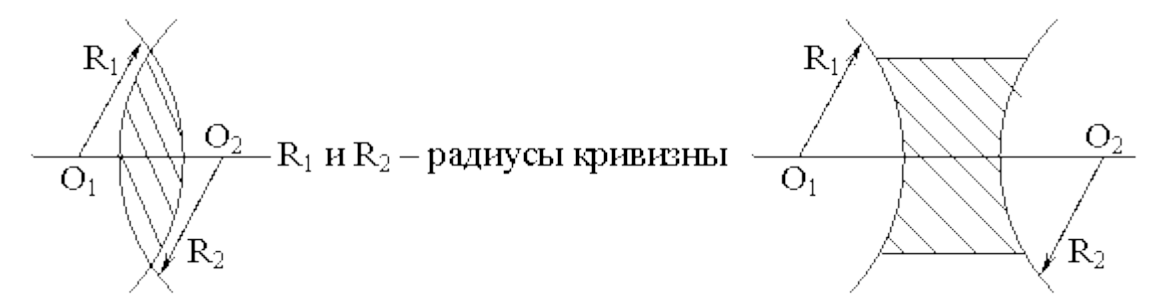

По своему назначению линзы бывают:

а) собирающие (центральная часть шире краев)

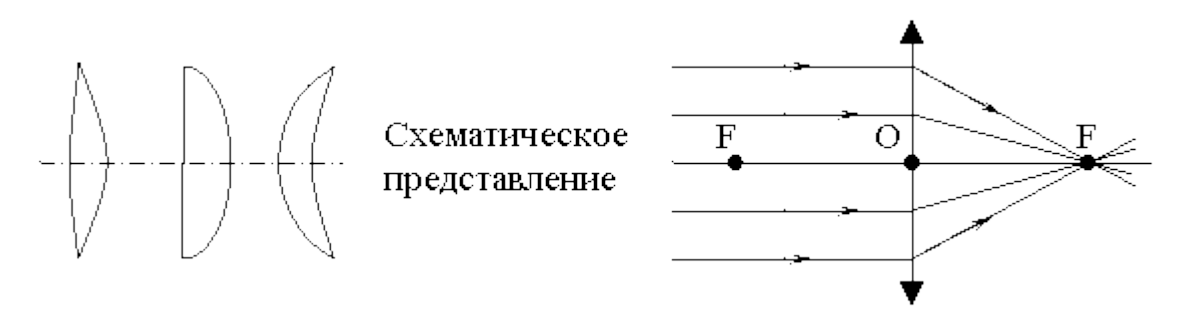

б) рассеивающие (центральная часть уже краев)

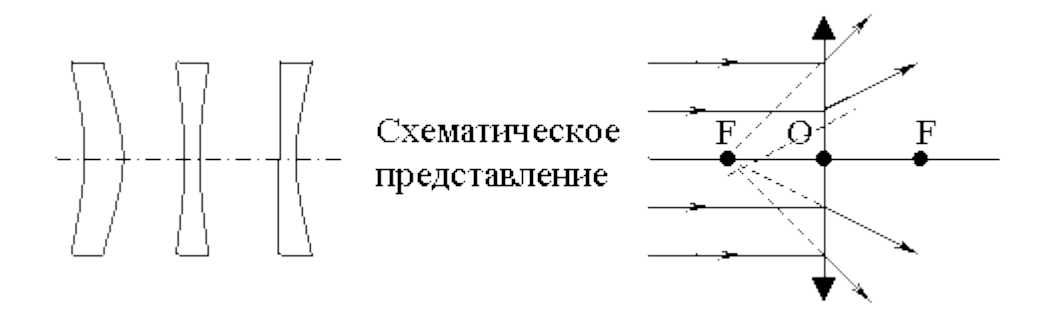

Основные точки и линии в линзах:

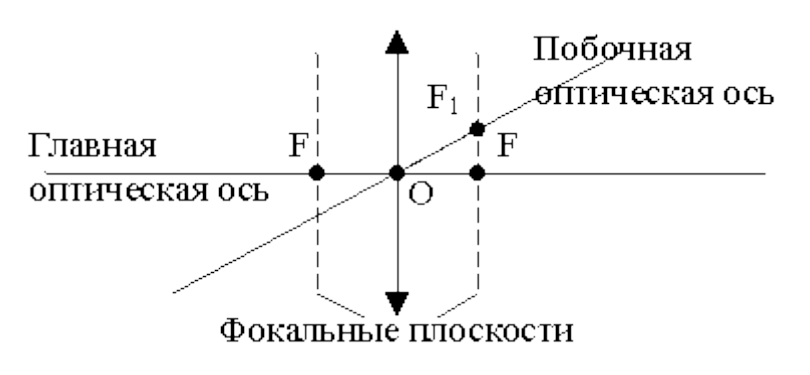

Главная оптическая ось- прямая, проходящая через центры сферических поверхностей линз (через главные фокусы).

Побочная оптическая ось- любая прямая, проходящая через оптический центр О.

Оптический центр О- точка пересечения главной оптической оси с линзой.

Главный фокусF- точка, в которой собираются после преломления в линзе все лучи, падающие на линзу параллельно главной оптической оси (для собирающей линзы).

Мнимый фокусF΄– точка, в которой пересекаются продолжения всех преломленных лучей, падающих на линзу параллельно главной оптической оси

(для рассеивающей линзы, на предыдущем рисунке).

Побочный фокус  $F_1$  – точка, пересечения фокальной плоскости с побочной оптической осью.

Фокальная плоскость – плоскость перпендикулярная главной оптической оси и проходящая через фокус.

Свойства световых лучей, используемых для построения изображений в линзах:

- луч, проходящий через оптический центр, не преломляется;

-луч, падающий параллельно главной оптической оси, после преломления проходит через фокус (продолжение луча через мнимый фокус);

-луч, проходящий через фокус после преломления, идет параллельно главной оптической оси;

-все три луча собираются в одной точке S΄, являющейся изображением светящей точки S (поэтому для построения точки в линзе достаточно взять два любых луча).

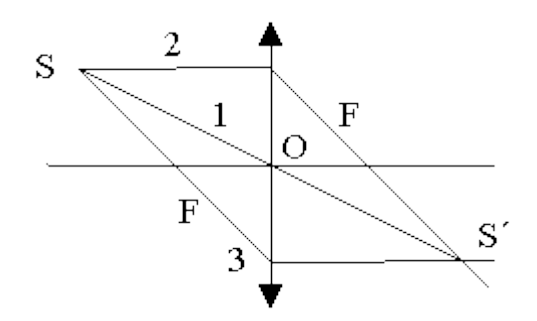

Собирающие линзы:

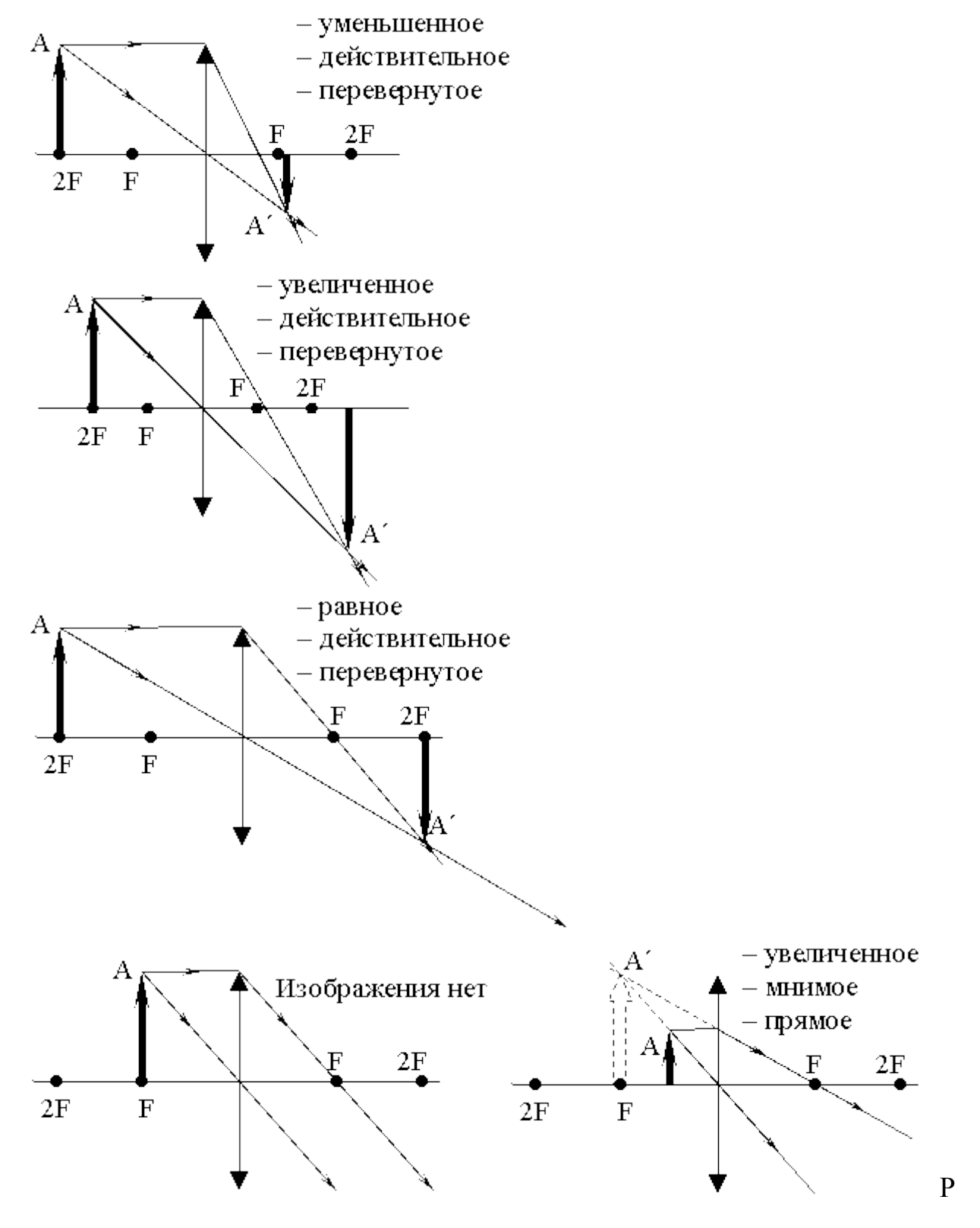

ассеивающие линзы:

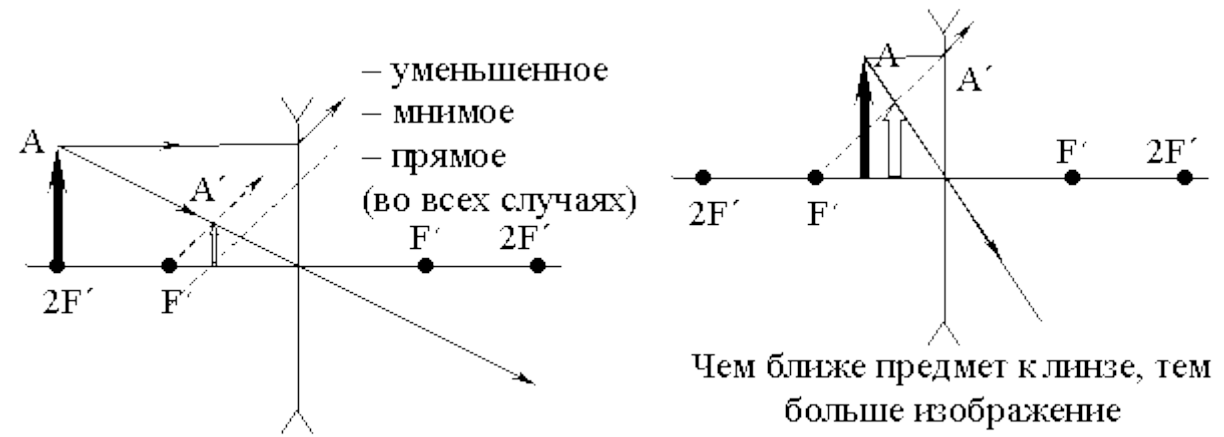

Формула тонкой линзы:

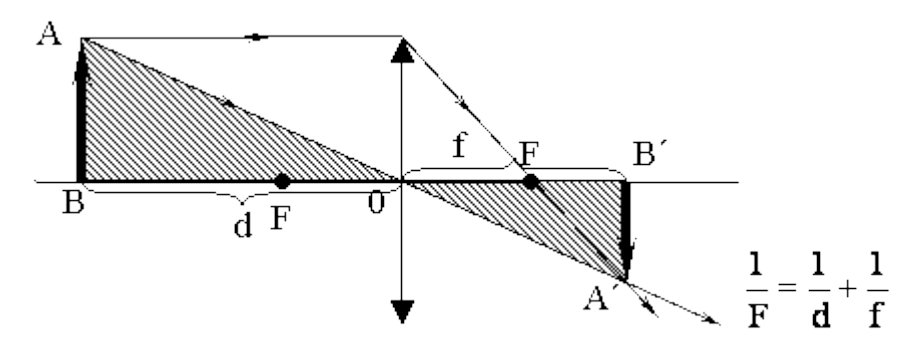

где F – фокусное расстояние (OF);

d – расстояние от предмета до линзы (ОВ);

 $f$  – расстояние от линзы до изображения (OB<sub>1</sub>);

 $F > 0 - \pi$ ля собирающей линзы;

F < 0 – для рассеивающей линзы;

H – линейные размеры изображения;

h – линейные размеры предмета;

 $\mu = \frac{1}{F}$ оптическая сила линзы

 $F = \frac{H}{h} = \frac{f}{d}$ увеличение линзы

# **Модуль 2 простые приборы**

Камера обскура 1 вариант.

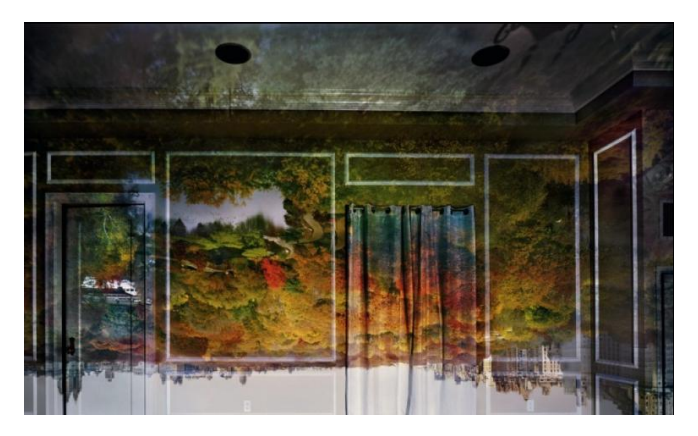

Перевернутое изображение осеннего Центрального парка в Нью-Йорке отобразилось на стенах и потолке. Фотография сделана Абелардо Мореллом с помощью камеры-обскуры. \»Указания к работе: затемните комнату, сделайте небольшое отверстие для света и картины мира поселятся к вам в дом\», - говорил он.

Мы сегодня смастерим более простое устройство, чем то, которое использовал Морелл. Но не менее интересное.

Нам понадобятся:

- Одноразовый пластиковый стаканчик (лучше темного цвета)
- Канцелярская кнопка или булавка для шитья
- Черная акриловая краска (можно приобрести в книжных магазинах или смешать гуашь с клеем ПВА 1 к 1)
- Кисточка
- Лист пергаментной бумаги 12×12см (можно попробовать заменить калькой или тонкой белой салфеткой)
- Канцелярская резинка
- Свеча + спички, фонарик
- Небольшие фигурки или силуэты для просмотра

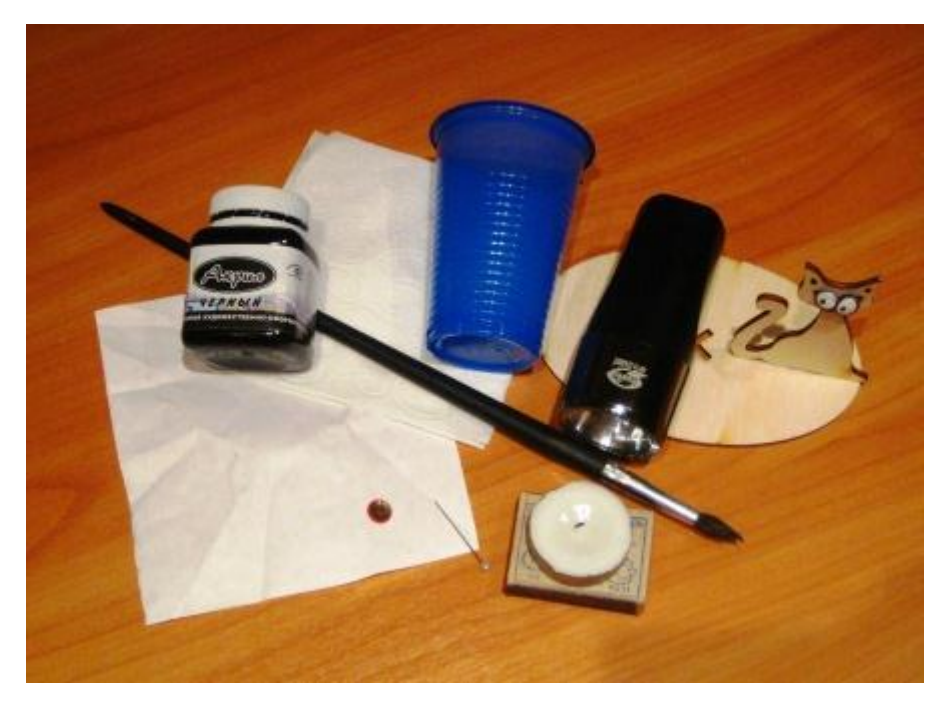

Что делать:

Тщательно покройте стаканчик черной краской с обеих сторон, дайте высохнуть краске

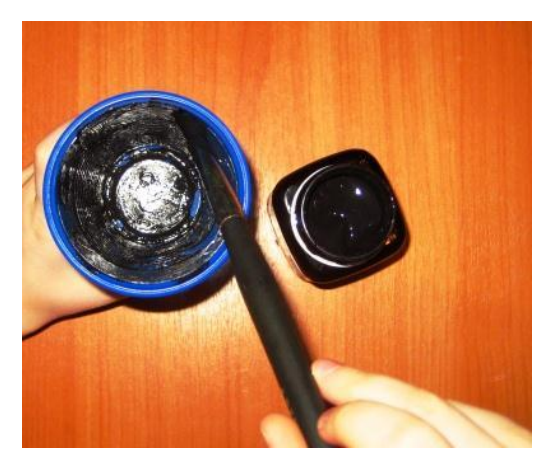

В центре дна стаканчика сделайте очень маленькое отверстие с помощью булавки или кнопки. Это будет объективом камеры-обскуры

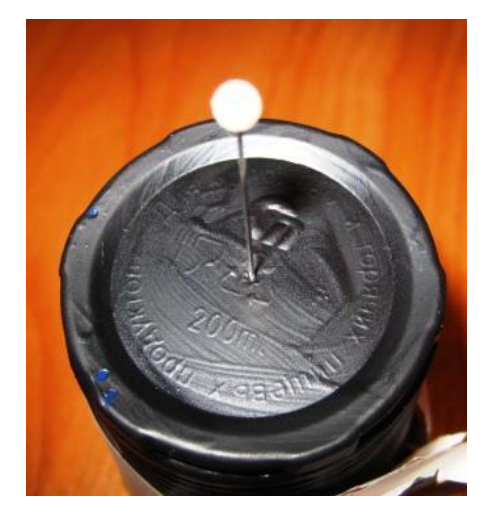

Закрепите бумагу на стаканчике с помощью резинки. Она послужит экраном для камеры-обскуры

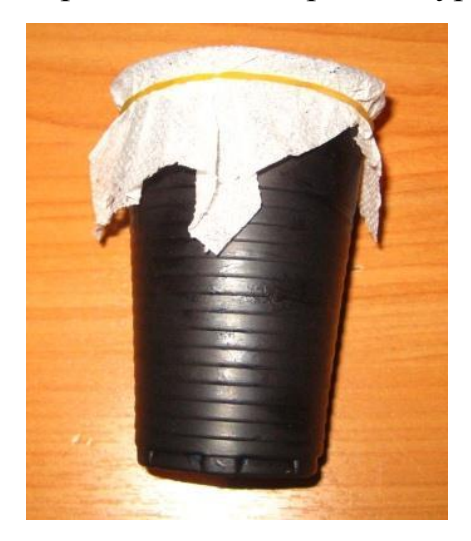

Зажгите свечу или фонарик, затемните комнату и наблюдайте свет, держа стаканчик на вытянутой руке экраном к себе.

- Присмотритесь, и вы увидите на темном фоне бумаги небольшое серповидное светлое пятно – это изображение пламени, причем оно «стоит на голове»!
- Перед фонариком можно ставить различные силуэты, экспериментируйте с расстояниями и формами, можно переворачивать силуэты, получая при этом нормальные изображения.

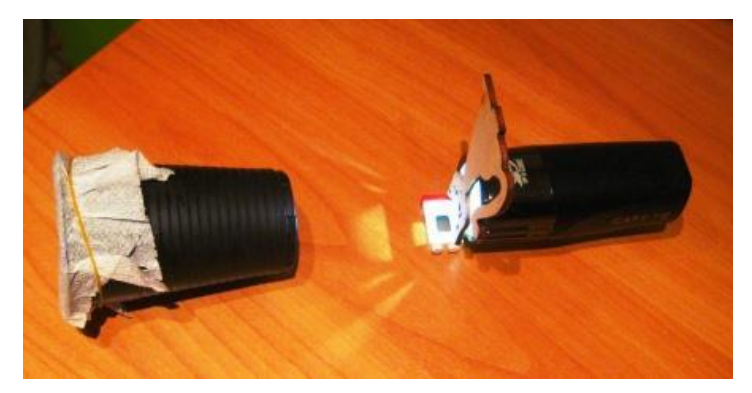

Камера обскура 2 вариант

Оборудование: картонная коробка, полупрозрачная бумага (пергамент, калька), канцелярская кнопка, клей, ножницы, свеча (одна на класс).

Камера- обскура (или, как ее иногда называют, пинхол- камера)- одно из простейших оптических устройств.

Схема действия этого устройства найдена в роботах древнегреческого философа [Аристотеля](http://edufuture.biz/index.php?title=%D0%97%D0%B0%D1%80%D0%BE%D0%B4%D0%B6%D0%B5%D0%BD%D0%BD%D1%8F_%D1%80%D0%BE%D0%B7%D0%B2%D0%B8%D1%82%D0%BE%D0%BA_%D1%84%D1%96%D0%B7%D0%B8%D0%BA%D0%B8_%D1%8F%D0%BA_%D0%BD%D0%B0%D1%83%D0%BA%D0%B8) (IV в. до н. э.), а также китайского философа Мо Ти (V в. До н. э.). Камеру-обскуру считают предшественницей современного фотоаппарата.

Камера-обскура представляет собой сундучок, в одной из стенок которого имеется небольшое отверстие, а на противоположной стенке полупрозрачный экран.

Камера- обскура— от лат. camera— комната, obscura— темная. В современных музеях науки камера-обскура представляет собой комнату, куда могут заходить зрители. Пинхол- камера— от англ. pinhole camera камера с отверстием.

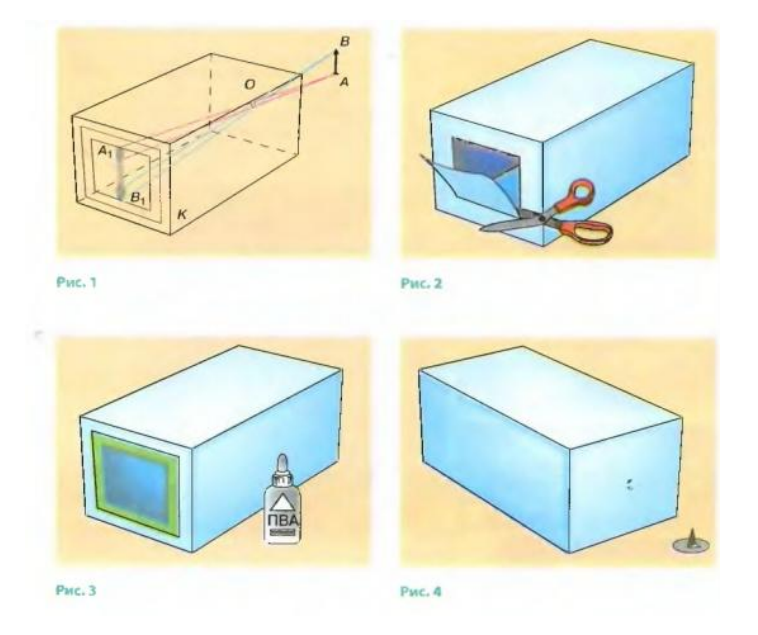

Стенку с отверстием называют передней, так как именно ее поворачивают к рассматриваемому объекту. Стенка с экраном, на котором получается изображение объекта, называетсязадней.

Действие камеры-обскуры основывается на законе прямолинейного распространения света.

На рис. Iвы видите объект AB и его изображение  $A_1B_1$ , полученное на экране камеры-обскуры К.

От каждой точки объекта АВ через отверстие О проходит узкий пучок света( чтобы не перегружать рисунок, показаны световые пучки, которые идут только от крайних точек объекта,- А и В).

Каждый из этих пучков создает на экране световой пятнышко, форма которого совпадает с формой отверстия. Такие пятнышки, накладываясь одно на другое, образуют на экране картину, воссоздающую контуры и детали объекта. Эту картину называют оптическим изображением объекта. Необходимо указать, что на четкость полученного изображения влияет размер отверстия в передней стенке камеры. Максимальной четкости изображения удается достичь, когда каждая точка изображается в виде точки. То есть чем меньшего размера пятнышки получаются на экране, тем более резким будет изображение объекта.

Указание к работе:

- 1. Подготовка к эксперименту. Приготовим материалы: картонную коробку (из-под чая), полупрозрачную бумагу (кальку или пергамент), клей, ножницы, канцелярскую кнопку.
- 2. Эксперимент. Возьмем коробку и вырежем в одной из стенки небольшое отверстие для экрана (рис 2). Заклеим калькой (рис 3). На противоположной стенке проделаем отверстие канцелярской кнопкой диаметром около 1 мм (рис 4). Затемним помещение и наведем камеру на зажженную свечу. Получаем изображение пламени.
- 3. Анализ. Обратим внимание на изображение, оно является прямым или перевернутым, увеличенным или уменьшенным, четким или размытым?

Проектор своими руками

Для выполнения этого прибора вам понадобится телефон с очень ярким дисплеем.

- 1. Сделайте отверстие для линзы. Приложите её к боку коробки и обведите карандашом.
- 2. Отверстие получается меньшего размера чем стеклышко. Циркулем проведите ее контуры внутри нарисованного нами круга.
- 3. Теперь вам нужно вырезать отверстие.
- 4. Не забываем про зарядное устройство и делаем отверстие для него. Это необходимо для быстрой подзарядки в случае недостаточной зарядки батареи.
- 5. До проведения опыта проверьте правильное положение лупы и телефона, для хорошего увеличения.
- 6. Лупу приложите к отверстию в нашей подготовленной коронной коробке.
- 7. А в коробке уже стоит включенный смартфон.
- 8. Его экран направлен строго в сторону линзы.
- 9. Передвигая его в разные стороны, подберите наилучшее качество выбранного изображения.
- 10.Карандашом сделайте метку этого места.
- 11.Дальше мы приклеиваем лупу скотчем к вырезанному отверстию.
- 12.Телефон нужно хорошо закрепить внутри в одном положении. Свет должен попадать строго в линзу. Поставим туда смартфон. И проведем зарядку.
- 13.Для завершения этого эксперимента закройте крышку коробки.

Чтобы сделать своими руками проектор для смартфона, нужно не так много. Если в результате, вообще, нет никакой картинки, значит, лупа не подходит. Чтобы откалибровать изображение, двигайте телефон внутри коробки. Имеет смысл его настроить. Увеличить яркость. Поменять параметры автоматического затемнения и отключения экрана.
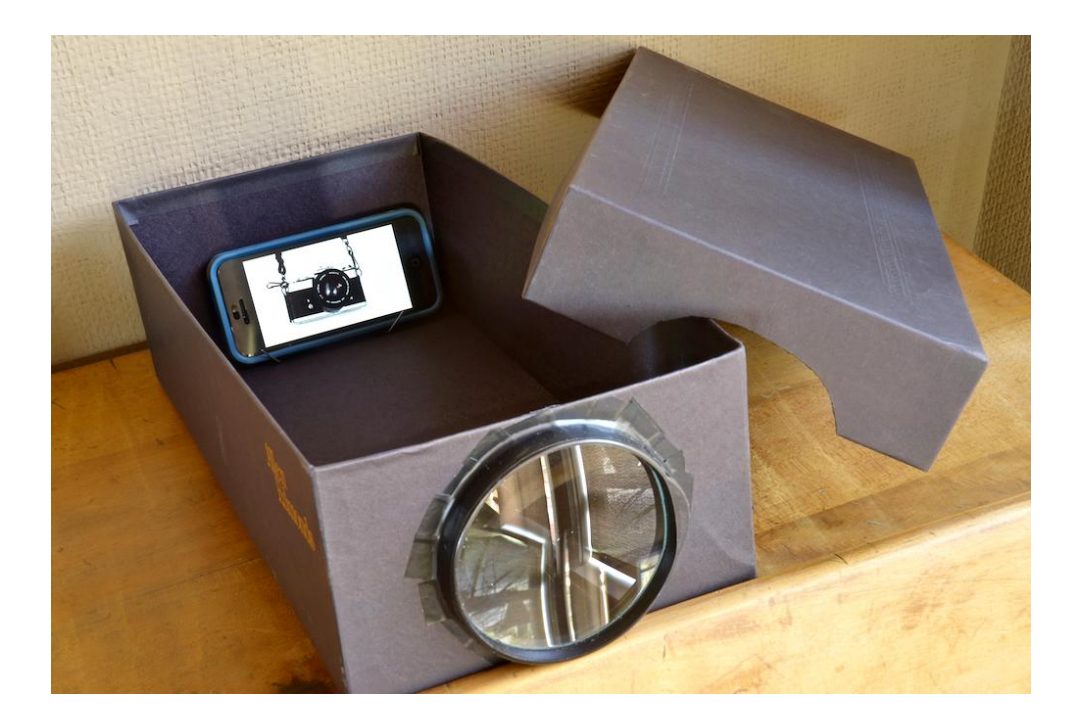

### **Модуль 3 системы линз.**

Современные оптические устройства используют системы линз для улучшения качества изображений. Оптическая сила системы линз, сложенных вместе, равна сумме их оптических сил.

 $D=D1+D2+...+Di$ 

## **Модуль 4 лабораторная работа «определение фокусного расстояния линзы»**

Показатель преломления вещества определяется на основании закона преломления. Для измерения показателя преломления нужно выделить узкий световой пучок, ось которого представляет собой световой луч, и поставить на его пути стеклянную пластину. Направление падающего и преломленного лучей определяют с помощью тонких булавок или иголок, располагаемых на путях световых лучей.

По одну сторону плоскопараллельной пластины располагают две

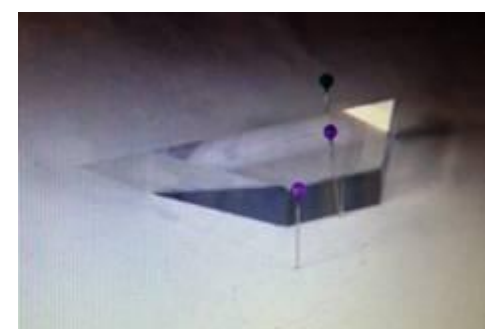

булавки 1 и 2 и рассматривают их сквозь пластину в направлении, которое значительно отличается от перпендикулярного к пластине. Из-за преломления света наблюдается кажущееся смещение булавок. Между глазом и пластиной помещают еще две булавки 3 и 4 так, чтобы мнимые изображения булавок 1 и 2 лежали на одной прямой с булавками 3 и 4.

После этого отмечают на бумаге положения преломляющих граней пластины и основания булавок.

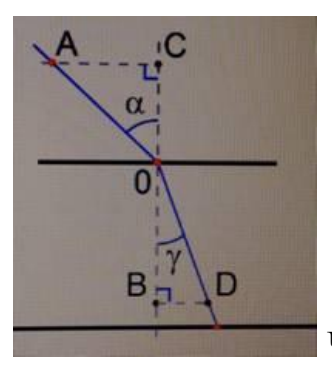

Через основания булавок 1 и 2 проводят падающий

луч, а через основания булавок 3 и 4- луч, прошедший через пластину. Затем чертят окружность возможно большего радиуса R с центром в точке В. Через точку В и точку F выхода преломленного луча из пластины проводят прямую ВС до пересечения с окружностью. Из точек А и С опускают перпендикуляры АЕ и СD на нормаль к пластине в точке В. Если угол падения обозначить через α, а угол преломления через β , то

 $\alpha$ =АЕ/R и sin $\beta$ =CD/R

Поэтому показатель преломления

N=sinα/sinβ=AE/DC

Соотношение показывает, что для измерения n необходимо измерить отрезки AE и DC.

# **Модуль 5 Лабораторная работа №13 определение главного фокусного расстояния тонких линз**

Приборы и материалы: скамья с набором рейтеров, осветитель с источником питания, экран, рулетка, собирающая линза.

Порядок выполнения работы

1.Положите на стол линейку, у конца которой установите экран.

Между окном и экраном установите линзу. Перемещайте линзу вдоль линейки до тех пор, пока не получите на экране изображение окна.

2.Измерьте расстояние от линзы до изображения – это будет фокусное расстояние линзы F (оно будет тем точнее, чем дальше находится линза от окна).

 $D=\frac{1}{F}$ 

Определите оптическую силу линзы.

4. Поместите горящую электрическую лампочку от линзы на расстоянии d, большем, чем двойное фокусное расстояние линзы. Получите четкое изображение нити накала лампочки.

5. Измерьте расстояние от линзы до изображения f. Запишите результаты в таблицу.

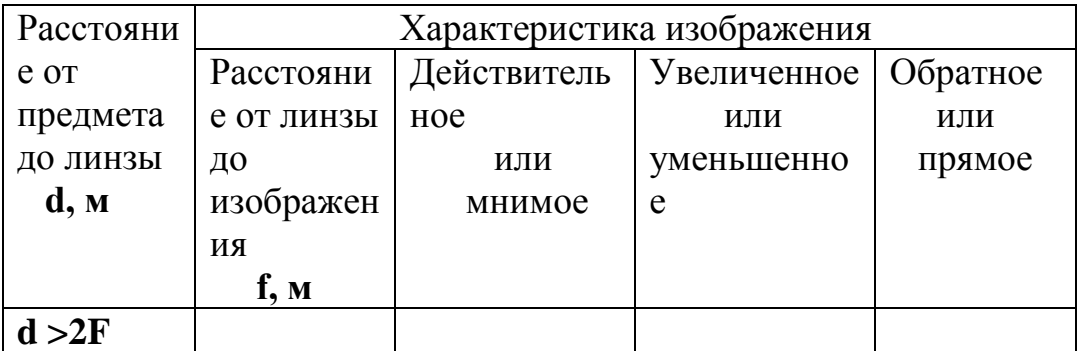

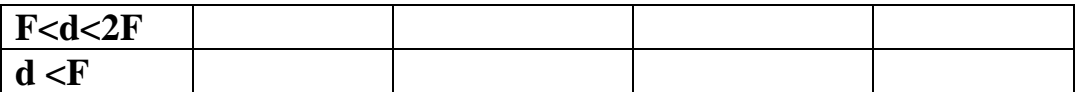

6. Поместите лампочку 1) между фокусным и двойным фокусным расстоянием, 2) на расстоянии меньше фокусного. В каждом случае получите изображение нити накала и выполните измерения расстояния от линзы до изображения f. Запишите результаты в таблицу.

7.Запишите в таблицу, каким будет изображение в каждом случае: увеличенное – уменьшенное, действительное – мнимое, прямое – обратное (перевернутое).

8. Для каждого случая постройте ход лучей в линзе.

9. Сформулируйте и запишите вывод о том, как меняется изображение лампы при изменении расстояния от предмета до линзы.

## **Блок 3 оптические иллюзии**

### **Модуль 1 получение анаглифных изображений**

Любой ракурс стерео- изображения проходит через специальный созданный фильтр, который напрямую связан с очками для готового

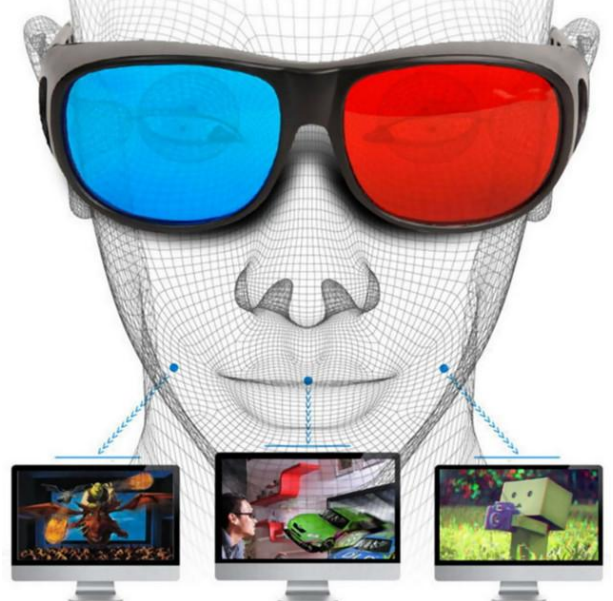

просмотра.

Где вы встречали такие очки? Все верно, это очки, которые помогают при просмотре в кинотеатре. Вспомним как они выглядят. Левое стекло красного цвета, а правое голубого, это нужно для того, чтобы левое стекло

красного цвета пропустить через голубой фильтр, то есть удалить красный цвет, а левый через красный. Обратите внимание на изображение. Изображение справа наглядно виден процесс формирования анаглифного изображения. Наиболее распространенный формат хранения этого изображения на компьютере это RGB ( Red- красный, Green- зеленый, Blueголубой). Каждый пиксель, при таком представлении закодирован сочетанием красного, голубого и зеленого. Почему именно эти цвета? Из уроков рисования: можно получить любой цвет при смешивании этих трех цветов.

Каждый пиксель анаглифного изображения равен R- компоненте от левого ракурса и GB- компоненты от правого. Но к сожалению, существуют и недостатки такого метода получения анаглифных изображений. Поэтому подсчитаны варианты смешивания цветов, отличающихся от этих. Такие фильтры представлены матрично- векторного вида умножения и сложения. Где L- пиксель левого ракурса, R- правого, компоненты пикселя как x обозначим как x,r- красная, x.g- зеленая и x.b- синяя.

#### **Модуль 2 голография. Получение голографических изображений.**

Голографическое изображение сегодня находит все большее применение. Некоторые даже считают, что оно может со временем заменить известные нам средства связи. Так это или нет, но уже сейчас оно активно используется в самых разных отрослях. К примеру, всем нам знакомы голографические наклейки. Множество производителей использует их как средство защиты от подделки.

41

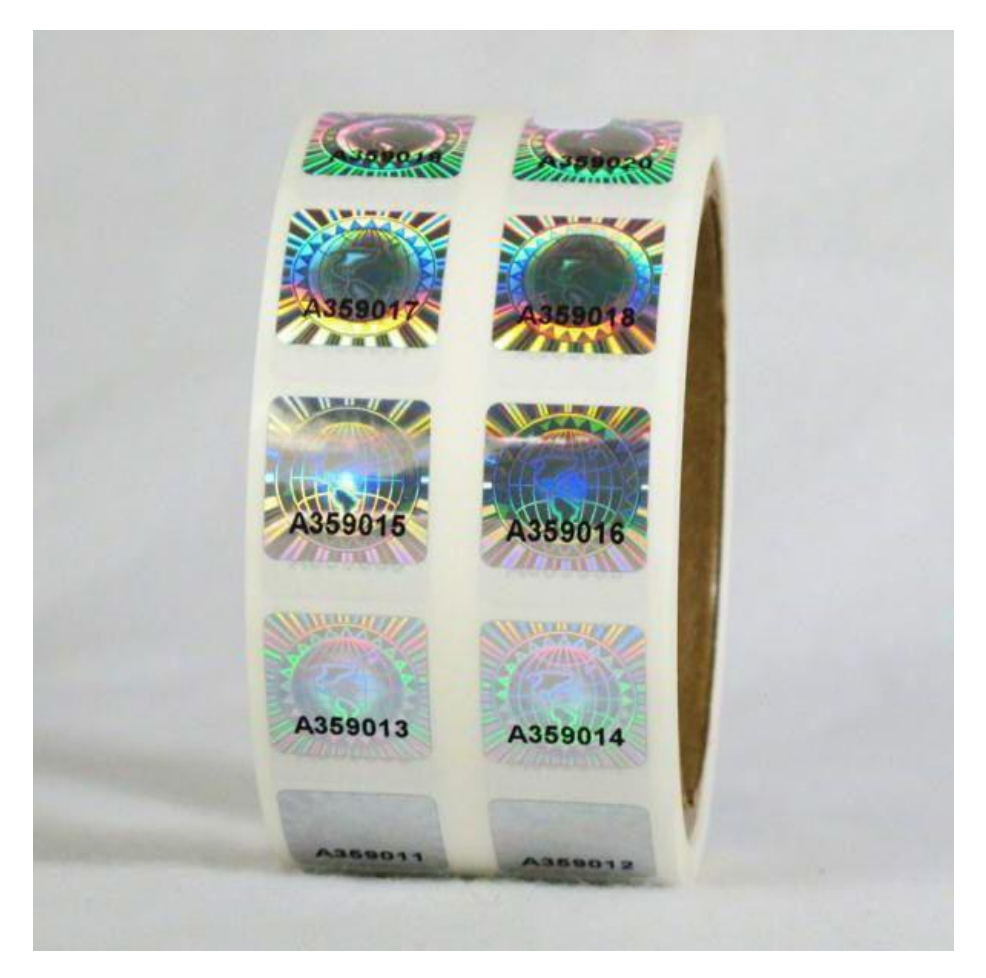

Голография- это получаемая с помощью лазера объемная фотография. Однако данное определение не совсем удовлетворительно, так как есть множество иных видов трехмерной фотографии. Тем не менее в нем отражено наиболее существенное: голография- это технический метод, который позволяет «записывать» внешний вид того или иного объекта; с ее помощью получается трехмерное изображение, выглядящее так, как реальный предмет; применение лазеров сыграло решающую роль для ее развития.

Голография и ее применение.

Исследование голографии позволяет прояснить многие вопросы, связанные с обычной фотографией. В качестве изобразительного искусства объемное изображение может даже бросить вызов последней, поскольку оно позволяет отражать окружающий мир более точно и правильно. Ученые иногда выделяют эпохи в истории человечества по средствам связи, которые были известны в те или иные столетия. Можно говорить, к примеру, о

существовавших в Древнем Египте иероглифах, об изобретении в 1450 году печатного станка. В связи с наблюдаемым в наше время техническим прогрессом новые средства связи, такие как телевидение и телефон, заняли господствующее положение. Хотя голографический принцип находится еще в младенческом состоянии, если говорить о его использовании в средствах информации, существуют основания предполагать, что основанные на нем устройства в будущем смогут заменить известные нам средства связи или хотя бы расширить область их применения.

Научно-фантастическая литература и массовая печать нередко преподносят голографию в неверном, искаженном свете. Они часто создают неправильное представление о данном методе. Объемное изображение, увиденное впервые, завораживает. Однако не меньшее впечатление производит физическое объяснение принципа его устройства. Интерференционная картина Способность видеть предметы основана на том, что световые волны, преломляясь ими или отражаясь от них, попадают в наш глаз. Отраженные от некоторого объекта световые волны характеризуются формой волнового фронта, соответствующей форме этого объекта. Картину темных и светлых полос (или линий) создают две группы световых когерентных волн, которые интерферируют. Так образуется объемная голография. При этом данные полосы в каждом конкретном случае составляют комбинацию, зависящую лишь от формы волновых фронтов волн, которые взаимодействуют друг с другом. Такую картину именуют интерференционной. Ее можно зафиксировать, к примеру, на фотографической пластинке, если поместить ее в место, где наблюдается интерференция волн. Многообразие голограмм Способом, позволяющим записывать (регистрировать) отраженный от предмета волновой фронт, после чего восстанавливать его так, что наблюдателю кажется, что он видит реальный предмет, и является голография. Это эффект, который объясняется тем, что получаемое изображение трехмерно в такой же мере, что и реальный предмет.

43

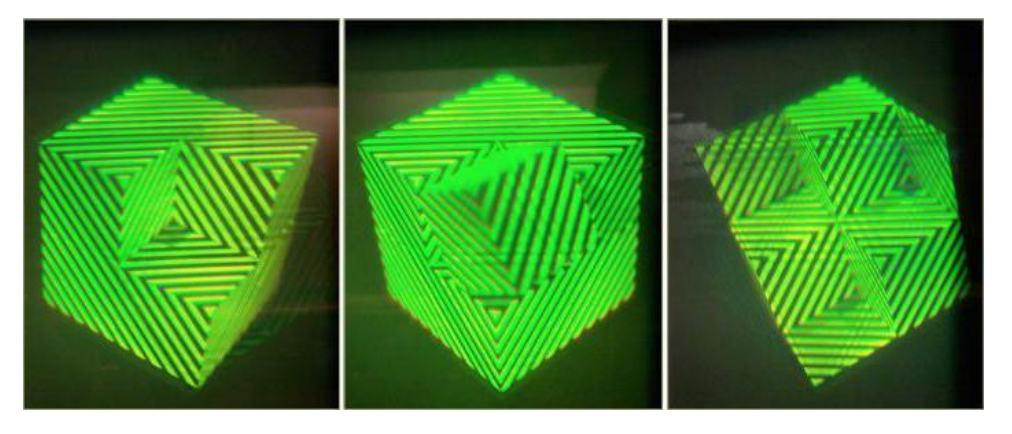

Есть множество различных типов голограмм, в которых легко запутаться. Чтобы однозначно определить тот или иной вид, следует употребить четыре или даже пять прилагательных. Из всего их множества мы рассмотрим только основные классы, которые использует современная голография. Однако сначала нужно рассказать немного о таком волновом явлении, как дифракция. Именно она позволяет нам конструировать (вернее, реконструировать) волновой фронт. Дифракция Если какой-либо предмет оказывается на пути света, он отбрасывает тень. Свет огибает этот предмет, заходя частично в область тени. Этот эффект именуют дифракцией. Он объясняется волновой природой света, но объяснить его строго достаточно сложно. Только в очень малом угле проникает свет в область тени, поэтому мы почти не замечаем этого. Однако если на его пути есть множество мелких препятствий, расстояния между которыми составляют только несколько длин световой волны, данный эффект становится достаточно заметным. Если падение волнового фронта приходится на большое единичное препятствие, "выпадает" соответствующая его часть, что практически не влияет на оставшуюся область данного волнового фронта. Если же множество мелких препятствий находится на его пути, он изменяется в результате дифракции так, что распространяющийся за препятствием свет будет обладать качественно иным волновым фронтом. Трансформация настолько сильна, что свет начинает даже распространяться в другом направлении. Выходит, что дифракция позволяет нам преобразовать исходный волновой фронт в совершенно отличный от него.

Таким образом, дифракция – механизм, с помощью которого мы получаем новый волновой фронт. Устройство, формирующее его вышеописанным путем, именуется дифракционной решеткой. Расскажем о ней подробнее.

Дифракционная решетка

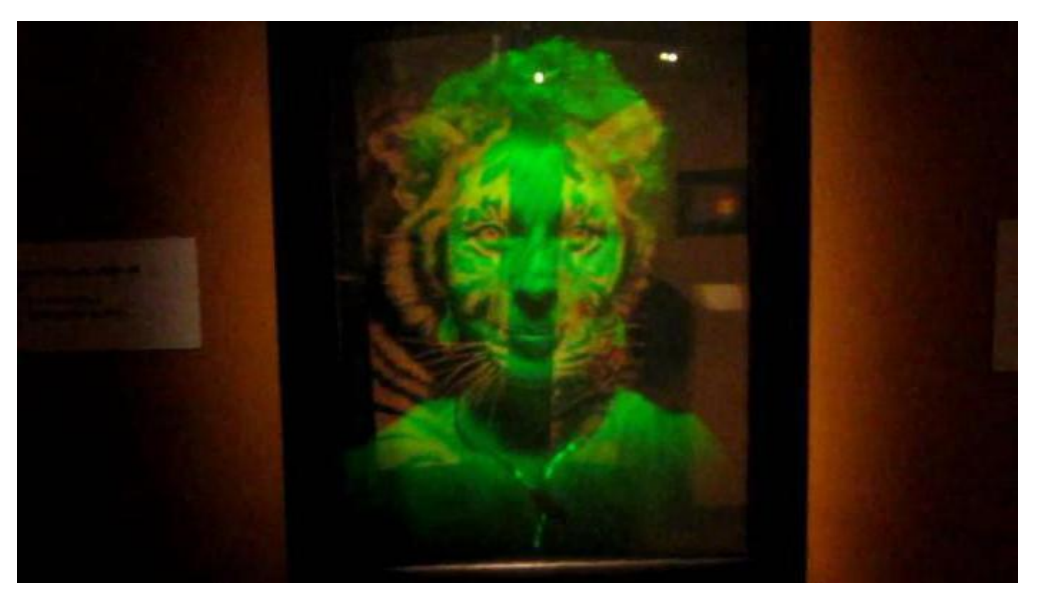

Это небольшая пластинка с нанесенными на ней тонкими прямыми параллельными штрихами (линиями). Они отстоят друг от друга на сотую или даже тысячную часть миллиметра. Что происходит, если лазерный луч на своем пути встречает решетку, которая состоит из нескольких размытых темных и ярких полос? Его часть будет прямо проходить через решетку, а часть – загибаться. Так образуются два новых пучка, которые выходят из решетки под определенным углом к исходному лучу и находятся по обе стороны от него. В случае если один лазерный пучок обладает, к примеру, плоским волновым фронтом, два образовавшихся по бокам от него новых пучка также будут иметь плоские волновые фронты. Таким образом, пропуская через дифракционную решетку лазерный луч, мы формируем два новых волновых фронта (плоских). По-видимому, дифракционную решетку можно рассматривать как самый простой пример голограммы. Регистрация голограммы Знакомство с основными принципами голографии следует начать с изучения двух плоских волновых фронтов. Взаимодействуя, они образуют интерференционную картину, которую регистрируют на помещенной там же, где находился экран, фотографической пластинке. Эта стадия процесса (первая) в голографии называется записью (или регистрацией) голограммы. Восстановление изображения будем считать, что одна из плоских волн – А, а вторая – В. Волна А именуется опорной, а В – предметной, то есть отраженной от того предмета, изображение которого фиксируется. Она может не отличаться ничем от опорной волны. Однако при создании голограммы трехмерного реального объекта формируется значительно более сложный волновой фронт света, отраженного от предмета. Интерференционная картина, представленная на фотографической пленке (то есть изображение дифракционной решетки), – это и есть голограмма. Ее можно поместить на пути опорного первичного пучка (пучка лазерного света, обладающего плоским волновым фронтом). В этом случае по обе стороны формируются 2 новых волновых фронта. Первый из них представляет собой точную копию волнового предметного фронта, который распространяется в том же направлении, что и волна В. Вышеописанная стадия именуется восстановлением изображения.

Интерференционная картина, которую создают две плоские когерентные волны, после ее записи на фотопластинке представляет собой устройство, позволяющее в случае освещения одной из этих волн восстановить другую плоскую волну. Голографический процесс, таким образом, имеет следующие стадии: регистрацию и последующее "хранение" волнового предметного фронта в виде голограммы (интерференционной картины), и его восстановление спустя любое время при прохождении опорной волны через голограмму. Предметный волновой фронт в действительности может быть любым. К примеру, он может отражаться от некоторого реального предмета, если он при этом является когерентным опорной волне. Образованная двумя любыми волновыми фронтами, обладающими когерентностью, интерференционная картина – это и есть устройство, позволяющее благодаря дифракции преобразовать один из данных фронтов в другой. Именно здесь и спрятан ключ к такому явлению, как голография. Деннис Габор первым обнаружил это свойство. Наблюдение

46

формируемого голограммой изображения В наше время для чтения голограмм начинает использоваться особое устройство - голографический проектор. Он позволяет преобразовать картинку из двух- в трехмерную.

Однако для того чтобы просматривать простые голограммы, голографический проектор вовсе не требуется. Вкратце расскажем о том, как рассматривать такие изображения. Чтобы наблюдать формируемое простейшей голограммой изображение, нужно поместить ее примерно на расстоянии 1 метра от глаза. Сквозь дифракционную решетку нужно смотреть в том направлении, в котором плоские волны (восстановленные) выходят из нее. Так как именно плоские волны попадают в глаз наблюдателя, голографическое изображение также является плоским. Оно предстает перед нами будто "глухая стена", которую равномерно освещает свет, имеющий тот же цвет, что и соответствующее лазерное излучение. Так как специфических признаков эта "стена" лишена, невозможно определить, насколько далеко она находится. Кажется, будто смотришь на расположенную в бесконечности протяженную стену, но при этом видишь лишь ее часть, которую удается разглядеть сквозь небольшое "окно", то есть голограмму. Следовательно, голограмма – это равномерно светящаяся поверхность, на которой мы не замечаем ничего достойного внимания.

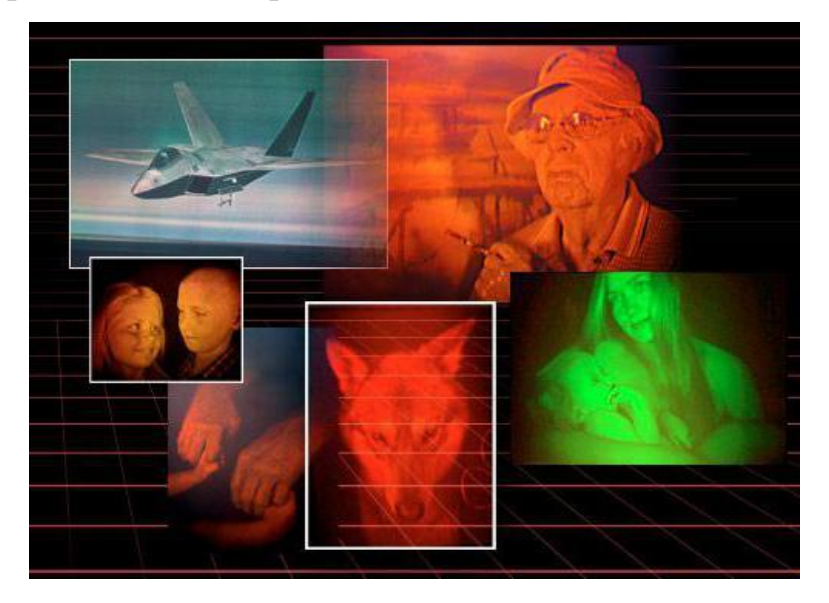

Дифракционная решетка (голограмма) позволяет нам наблюдать несколько простейших эффектов. Их можно продемонстрировать и с использованием голограмм иного типа. Проходя сквозь дифракционную решетку, пучок света расщепляется, формируются два новых пучка. С помощью пучков лазерного излучения можно освещать любую дифракционную решетку. При этом излучение должно отличаться цветом от использованного при ее записи. Угол изгиба пучка цвета зависит от того, какой цвет он имеет. Если он красный (самый длинноволновой), то такой пучок изгибается под большим углом, нежели пучок синего цвета, который имеет наименьшую длину волны. Сквозь дифракционную решетку можно пропустить смесь всех цветов, то есть белый. В этом случае каждая цветовая компонента этой голограммы искривляется под своим собственным углом. На выходе формируется спектр, аналогичный создаваемому призмой.

Размещение штрихов дифракционной решетки Штрихи дифракционной решетки следует делать очень близкими друг к другу, чтобы было заметно искривление лучей. К примеру, для искривления красного луча на 20° нужно, чтобы расстояние между штрихами не превышало 0,002 мм. Если их разместить более тесно, луч света начинает изгибаться еще сильнее. Для "записи" данной решетки нужна фотопластинка, которая способна регистрировать настолько тонкие детали. Кроме того, необходимо, чтобы пластинка в процессе экспозиции, а также при регистрации оставалась совершенно неподвижной. Картина может значительно смазаться даже при малейшем движении, причем настолько, что будет вовсе неразличимой. В этом случае мы увидим не интерференционную картину, а просто стеклянную пластинку, по всей своей поверхности однородно черную или серую. Конечно, в этом случае не будут воспроизводиться эффекты дифракции, формируемые дифракционной решеткой. Пропускающие и отражательные голограммы

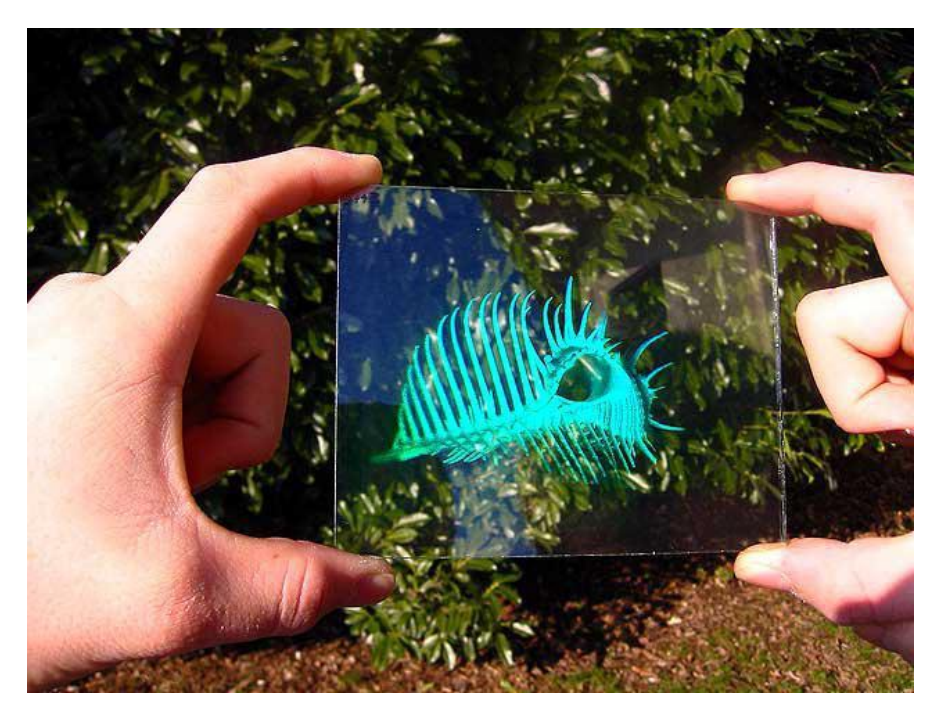

Рассмотренная нами дифракционная решетка именуется пропускающей, поскольку она действует в свете, проходящем сквозь нее. Если же нанести линии решетки не на прозрачную пластинку, а на поверхность зеркала, мы получим дифракционную решетку отражательную. Она отражает под разными углами свет различных цветов. Соответственно, есть два больших класса голограмм – отражательные и пропускающие. Первые наблюдаются в отраженном свете, а вторые – в проходящем.

### **Модуль 3 голографическая 3d пирамида своими руками**

Для изготовления 3d пирамидки нам понадобиться:

- Карандаш, линейка, лист бумаги если вы сами будете рисовать эскиз пирамидки или распечатанный трафарет (см. ниже)
- Ножницы
- Острый нож (например канцелярский)
- Прозрачный скотч или клей для пластика
- Тонкий прозрачный пластик или оргстекло (подойдут коробки из под CD дисков)

Для воспроизведения голограмм:

Естественно смартфон

- Специальный видео ролик
- И готовая пирамидка

Принцип изготовления 3d пирамидки для воспроизведения голограмм очень простой:

Рисуете трафарет грани пирамидки или берѐте уже готовый:

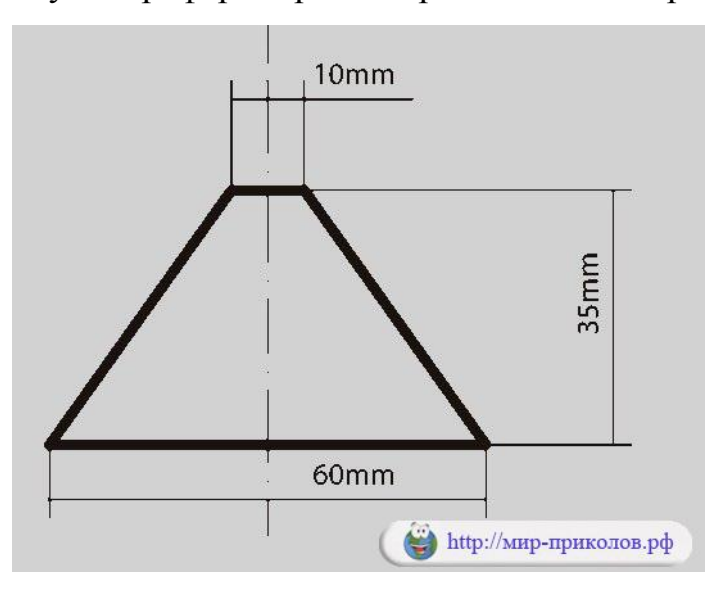

- По вырезанному трафарету вырезаете 4 заготовки из пластика.
- Склеиваете заготовки клеем или скотчем.
- Всѐ готово, осталось воспроизвести специальный видео ролик на смартфоне установив пирамидку на экран. [20]

### **БЛОК 4 измерение на местности**

## **Модуль 1 Определение высоты столба с помощью вращающейся планки**

Нужно поставить на некотором расстоянии от столба А'С' шест АС с вращающейся планкой и направить планку на верхнюю точку С' столба (рис.7). С противоположной стороны, прицелившись по рейке - отметить на поверхности земли точку В. Из подобия треугольников А'С'В и АСВ следует:  $A'C' = AC * BA' / BA$  то есть, чтобы определить высоту  $A'C'$  столба, достаточно будет знать высоту АС шеста и длину двух отрезков ВА' и ВА можно померить и без дополнительных приспособлений. Один человек, лѐжа на земле, смотрит на вершину объекта- по макушке головы стоящего помощника. Рост известен, горизонтальные расстояния- промеряются шагомерно. Данный способ применялся ещѐ во времена СССР, при проведении военно-патриотических и спортивных игр среди молодёжи (учащихся средних и старших классов общеобразовательных школ), с элементами военных учений, при участии кадровых офицеров вооруженных сил. У советских пионеров эти спортивно-массовые мероприятия назывались «Зарница», у старшеклассников - «Орлѐнок». У зарубежных бой-скаутов, наверно, тоже могло быть что-то похожее.

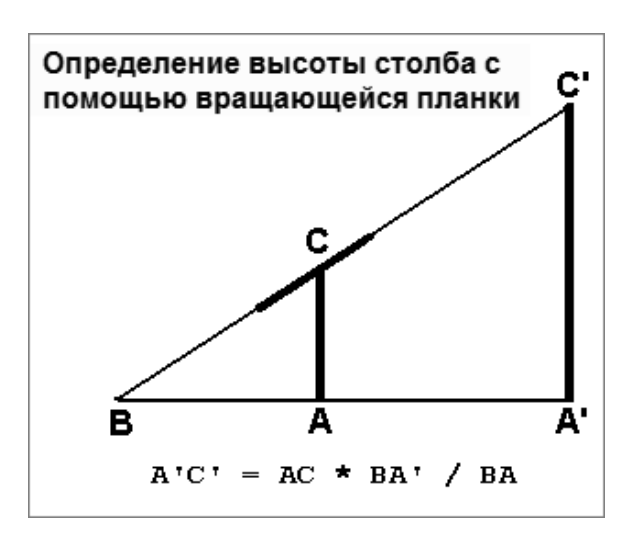

### **Модуль 2 Определение высоты дерева с помощью тени**.

В солнечную погоду, измерить длину тени от дерева и от человека. Используя подобие треугольников, составить численную пропорцию (схема и формула показаны на рисунке 8) или построить графически, в выбранном масштабе.

В пасмурный день, когда не видно солнца на небе, поставленная задача решается другими методами. Например, можно определить высоту с помощью способа, изображѐнного на рисунке 2 (построение прямоугольного равнобедренного треугольника), используя, дополнительно, современную лазерную указку, ориентированную по эккеру на 45° относительно земной поверхности - для визирования вершины предмета. Эккерная рамка ставится

в вертикальной плоскости, а прямой угол между поверхностью земли и стороной квадрата крестовины - выставляется по отвесу. Если произвольный угол A'B'C' мерить при помощи угломера, тогда придѐтся смотреть в таблицах тангенсы угла и считать.

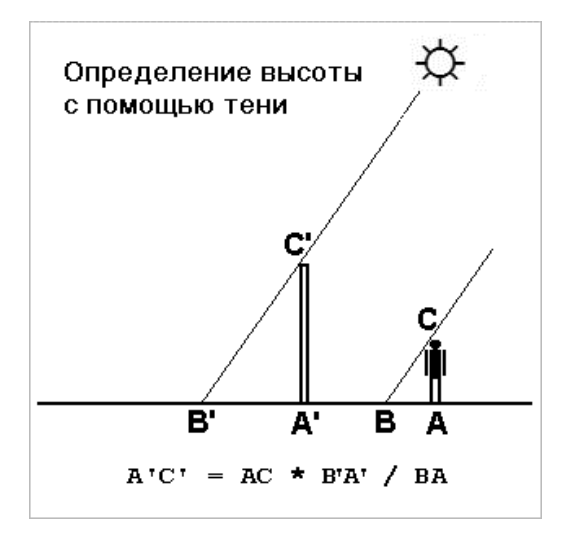

#### **Модуль 3 Определение высоты дерева с помощью зеркала**.

Если имеется зеркало, расположенное на земле горизонтально или лужа с дождевой водой, можно использовать оптическое свойство равенство углов падения и зеркального отражения светового луча. Для этого, нужно встать на точке, из которой, в середине зеркала видна вершина предмета. Зная свой рост (на уровне глаз), расстояние до центра зеркала и от него до предмета, используя подобие треугольников, составить численную пропорцию (как на рисунке 8) или построить схему графически, в выбранном масштабе.

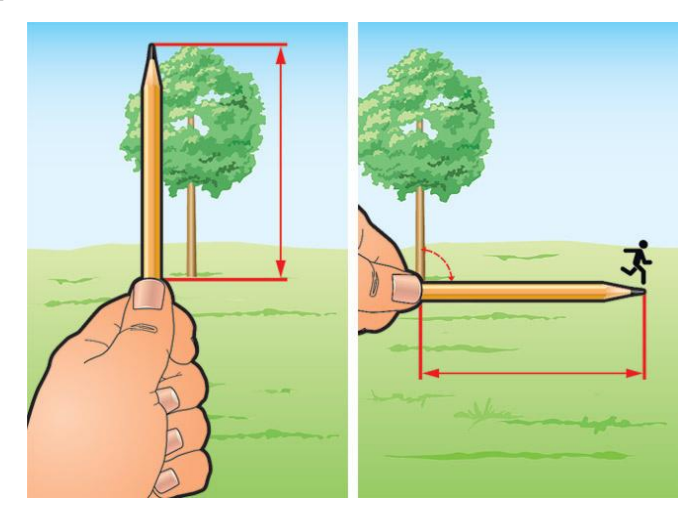

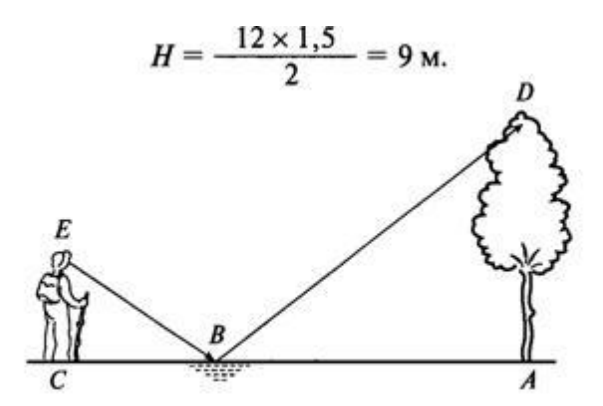

Измерение высоты предмета при помощи лужи или зеркала

## **Модуль 4 Можно измерять расстояния и с помощью большого пальца.**

Этот способ удобно применять в том случае, когда предмет движется мимо наблюдателя, но он пригоден и для определения дальности

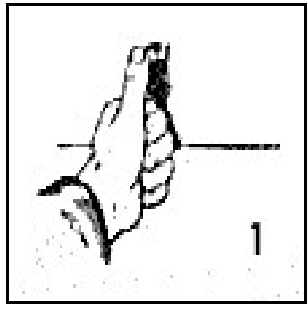

неподвижных предметов.

Допустим, что надо измерить расстояние до пешехода. В этом случае следует вытянуть вперѐд руку с поднятым большим пальцем и закрыть один глаз (правый глаз закрывается тогда, когда пешеход движется справа

налево). В тот момент, когда пешеход покроется пальцем (рис.1), нужно

закрыть левый глаз и открыть правый. Пешеход при этом

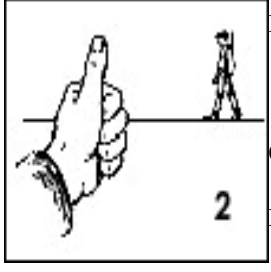

покажется отодвинутым назад(рис.2).

Теперь нужно сосчитать, сколько шагов успеет сделать пешеход до того момента, когда он снова покроется пальцем. Расстояние до пешехода будет равняться числу шагов, умноженному 10. Предположим, что он успел

сделать 16 шагов: 16x10=160 шагов. Если при этом считать, что шаг человека равен в среднем 0,75 м, то до пешехода 120 м.

#### **2.2 Экспериментальная площадка**

#### **Блок 1 Простые измерения**

#### **Модуль 1 Экспериментальная задача № 1 «Измерение массы тела»**

Целью эксперимента является пользование рычажными весами и с их

помощью определение массы тела.

Приборы и материалы: весы, гири, несколько небольших тел разной массы.

Правила взвешивания вы уже знаете из курса физики.

Перейдем к заданиям.

1.Какие способы измерения массы вы знаете?

2.Всегда ли можно определить массу тела с помощью весов?

3.Что необходимо сделать на рычажных весах перед взвешиванием?

4.Выполните упражнения:

8,4 т=\_\_\_\_\_\_\_\_\_кг 500 мг=\_\_\_\_\_\_\_\_\_\_\_\_г

0,5  $r=$  Kr 120  $Mr=$   $r=$ 

125 г=  $Kr 60 m =$ 

5. 100 г+20 г+2 г+1 г+500 мг+200 мг=

 $20 r+10 r+1 r+200 m+100 m =$ 

Порядок выполнения работы

1. Изучите устройство рычажных весов.

2. Уравновесьте весы.

3.Придерживаясь правил взвешивания, определите массу тела (например резинка). Результат взвешивания запишите в таблицу.

4. Например: название тела: резинка

набор гирь: 20г+10 г+ 2г+ 200 мг+50 мг

Масса тела: 20 мг+10г+ 2г+200 мг+ 50 мг=32г 250мг=32,25 г=0,03225

кг

5. Измерьте массу остальных тел. Результаты измерений запишите в таблицу.

Название тела

Набор гирь, уравновешивающих тело

Масса тела

Масса тела (г.)

Масса тела (кг.) резинка 20 г, 10г, 2г, 200 мг, 50 мг 20 г+10г+ 2г+200 мг+ 50 мг=32г 250мг 32,25г 0,03225кг

# **Модуль 2 Экспериментальная задачи № 2 «Изучение зависимости пути от времени при прямолинейном равномерном движении. Измерение скорости».**

Цель работы: Научиться измерять скорость тела при равномерном движении. Приборы и материалы: металлический шарик, желоб, секундомер, линейка, цветной скотч.

Правила техники безопасности

На столе не должно быть никаких посторонних предметов. С металлическим шариком обращайтесь аккуратно!

Тренировочные задания и вопросы

1. Ты едешь в машине. Относительно каких тел ты находишься: а) в движении; б) в состоянии покоя?

2.Велосипедист едет равномерно со скоростью 25 км/ч, его обгоняет мотоциклист, едущий со скоростью 75 км/ч. Изобразите графически скорости их движения. Выберите масштаб.

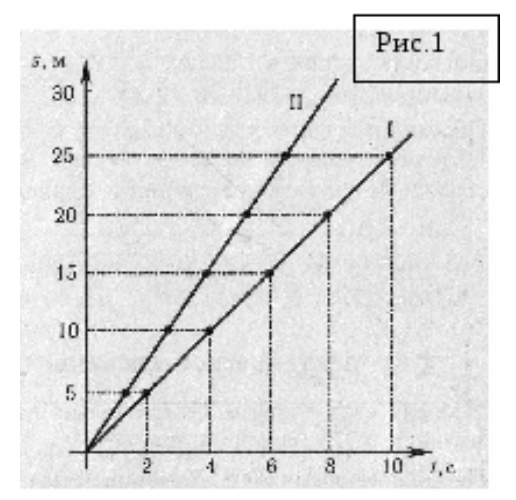

3.Автомобиль двигался со скоростью 60 км/ч. Какой путь он прошел за 20 мин? 4. Графики I и II на рис1. – это графики пути автомобиля и трактора, движущихся в одном направлении. Какая машина раньше начала свое движение?

Чему равны скорости автомобиля и трактора? Через сколько времени от начала своего движения автомобиль обгонит трактор?

5.Что показывает скорость при равномерном движении?

6.Объясните почему скорость – это векторная величина?

Порядок выполнения работы

1.Установите желоб горизонтально. Учитывая, что движение не будет идеальным из-за трения между шариком и поверхностью желоба, подложите под один его конец какой-либо предмет высотой 1-2 см.

2.Снебольшим усилием толкните металлический шарик с более высокого конца желоба. Если шарик движется неравномерно, повторите опыт несколько раз и добейтесь его равномерного движения. Для этой цели слегка

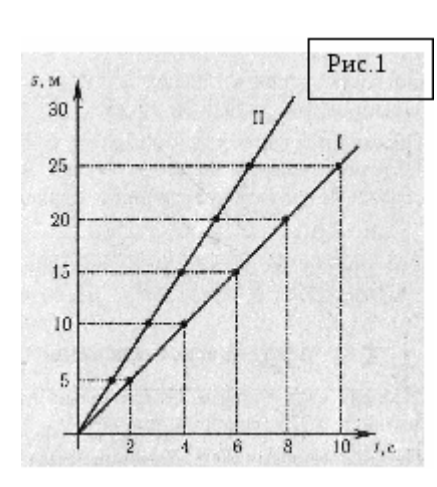

приподнимайте или опускайте более высокий конец желоба.

3.Убедитесь в том, что движение шарика равномерное, воспользовавшись цветным скотчем. С его помощью отметьте путь, пройденный шариком за каждую секунду. (Время отсчитывает секундомер) Измерьте с помощью линейки расстояния между флажками. Если они одинаковы,

то движение шарика можно считать равномерным.

4.Определите скорость равномерного движения шарика. Для этого измерьте любой участок пути, пройденный шариком за 1 с, 2 с или 3 с. Рассчитайте скорость равномерного движения шарика.

5.Постройте график зависимости пути от времени.

S, м

6.Измерьте угол с помощью транспортира угол между осью времени и графиком. С помощью калькулятора найдите тангенс данного угла.

7.Срвните полученные результаты и сделайте вывод.

## **Модуль 3 Экспериментальная задача №3 Измерение объема твердого тела.**

Цель работы: научиться измерять объем твердого тела.

Оборудование: линейка, прямоугольный брусок, мензурка, твердые тела неправильной формы, сосуд с водой.

Ход работы:

1. Измерьте с помощью линейки объем твердого тела правильной формы. Результаты измерений и вычислений занесите в таблицу.

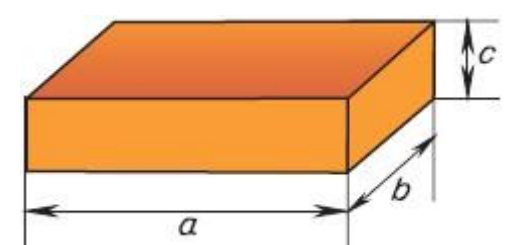

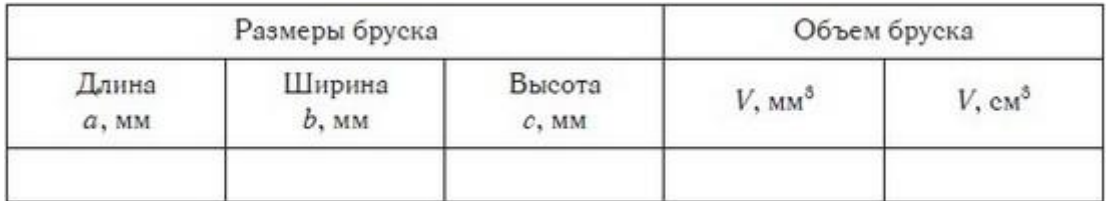

2. Измерьте с помощью мензурки объем твердого тела неправильной формы.

Обратите внимание на правильное расположение глаз при снятии показаний со шкалы мензурки. Чтобы правильно измерить объем жидкости, глаз должен находиться на уровне поверхности жидкости .

2. Поскольку 1 мл = 1 см<sup>3</sup>, объемы жидкостей выражают как в миллилитрах (мл), так и в кубических сантиметрах (см<sup>3</sup>). Объемы твердых тел выражать в миллилитрах не принято.

#### Результаты измерений и вычислений занесите в таблицу.

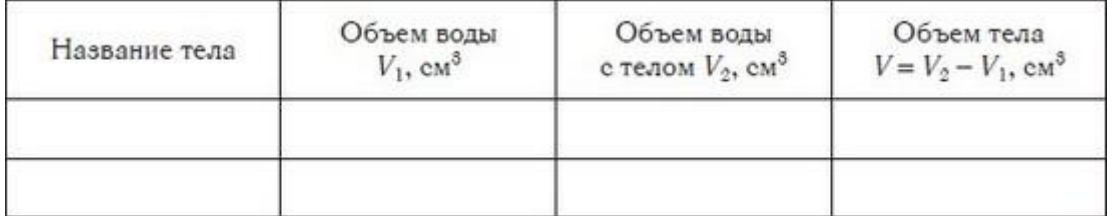

\_\_\_\_\_\_\_\_\_\_\_\_\_\_\_\_\_\_\_\_\_\_\_\_\_\_\_\_\_\_\_\_\_\_\_\_\_\_\_\_\_\_\_\_\_\_\_\_\_\_\_\_\_\_

Вывод:

#### **Блок 2 Экспериментальные задачи**

\_\_\_\_\_\_\_\_\_\_\_\_\_\_\_\_\_\_\_\_\_\_\_\_\_\_\_\_\_\_\_\_\_\_\_\_\_\_\_\_\_\_\_\_\_\_\_\_\_\_\_\_\_\_\_\_\_\_\_\_\_\_\_\_\_\_

\_\_\_\_\_\_\_\_\_\_\_\_\_\_\_\_\_\_\_\_\_\_\_\_\_\_\_\_\_\_\_\_\_\_\_\_\_\_\_\_\_\_\_\_\_\_\_\_\_\_\_\_\_\_\_\_\_\_\_\_\_\_\_\_\_\_

#### **Модуль 1 Экспериментальная задача №1 «Баллистический пистолет»**

Цель работы: установив мишень (кольцо на штативе) на расчетном расстоянии от места выстрела и на расчетной высоте, продемонстрировать попадание в мишень (пролет снаряда через кольцо) при выстреле под выбранным углом из баллистического пистолета – проверить тем самым формулы расчета тела, брошенного под углом к горизонту.

Оборудование: баллистический пистолет; лабораторный штатив; штатив с кольцом; измерительная лента или рулетка.

Введение

1. Пистолет баллистический. В основе конструкции прибор имеет двухстороннюю пружину, которая связана с проволочной продольной рамкой с подвижным стрелочным указателем. На нижних концах рамки закреплена круглая площадка с двумя штырями. На них размещается шарик так, что его центр тяжести совпадает с центром площадки. В сжатом состоянии пружина удерживается проволочным крючком, один конец которого закреплен на корпусе прибора, а второй - заводится в специальное отверстие боковой поверхности площадки. Прибор оснащен транспортирной шкалой с отвесом и стержнем – для закрепления в муфте штатива. Прибор

позволяет ставить следующие лабораторные работы: зависимость силы упругости от удлинения пружины, определение коэффициента жесткости пружины, исследование зависимости дальности полета снаряда от угла его вылета, определение дальности полета снаряда при горизонтальной стрельбе, сравнение импульса силы упругости пружины с изменением импульса снаряда, сравнение работы силы упругости с изменением кинетической энергии, тела.

2. Теория вопроса.

Целью работы является попадание в кольцо-мишень при стрельбе из баллистического пистолета под углом к горизонту. Как узнать, где должна находиться эта мишень (на какой высоте и на каком расстоянии)?

Полет тела, брошенного под углом к горизонту (в нашем случае снаряда, выпущенного из баллистического пистолета), описывается следующими двумя уравнениями, позволяющими вычислить положение тела в любой момент времени t: по горизонтали (вдоль стола): x = v0t·Cosα; по вертикали (по высоте): y = v0t·Sinα - gt2/2.

Это позволяет нам рассчитать:

- время полета при выстреле под углом  $\alpha = 45$ о (из второго уравнения, если в момент падения  $y = 0$ , то tпол = v0·Sin $\alpha/g$ ),

- дальность полета снаряда (хmax =  $v0^2/g$ )

- максимальную высоту подъема (ymax =  $v0^2/4g$ ).

Чтобы воспользоваться этими формулами, надо только придумать, как измерить начальную скорость v0 (скорость вылета снаряда из баллистического пистолета).

Скорость вылета снаряда можно узнать, если выстрелить вертикально вверх и заметить высоту, на которую поднимется снаряд, ибо  $H = v0^2/2g$ .

Ход работы.

Много лучше ход работы разработать самим, если вы поняли, как узнать начальную скорость снаряда, как рассчитать, на каком расстоянии и на какой высоте нужно установить кольцо- мишень. Или см. описание далее.

1. Закрепите в нижней лапке штатива баллистический пистолет для стрельбы вертикально вверх под углом 90° к горизонту(см. рис. справа).

Произведите предварительный выстрел из пистолета и заметьте, на какую приблизительно высоту поднимется снаряд. Расположите на этом уровне свои глаза и передвиньте на этот уровень верхнее кольцо. Повторив выстрел, кольцо передвигают по вертикали так, чтобы выпущенный из пистолета снаряд достигал ровно края кольца. Измерив рулеткой или лентой расстояние от верхнего конца заряженного в пистолет снаряда до кольца, мы определим высоту подъема снаряда Н при стрельбе. Повторите опыт 2—3 раза, каждый раз определяя высоту максимального подъема снаряда, и найдите ее среднее значение Нср.

2. По формуле высоты максимального подъема (Нср =  $v0^{2}/2g$ ) определите квадрат начальной скорости вылета снаряда v $0^2 = 2$ gHcp.

3. Закрепите в штативе баллистический пистолет у основания стола и установите его для стрельбы под углом 45о. По формуле дальности полета (xmax = v0^2/g) определите место для установки штатива с кольцом, а по формуле высоты полета (ymax =  $v0^2/4g$ ) определите, на какой высоте нужно установить кольцо-мишень, чтобы при выстреле снаряд пролетел точно через кольцо (см. рис. ниже). Как видим, кольцо устанавливается на высоте ymax и на расстоянии xmax/2 (на половине пути пролета снаряда). Запишите аккуратно эти расчеты в свой отчет. Установите свободный штатив на расчетном расстоянии от баллистического пистолета, закрепив на этом штативе кольцо-

мишень на нужной высоте, используя измерительную ленту (рулетку).

4. Произвести 3—4 выстрела в направлении кольца под углом 45о (см. рис. внизу).

5. Пролетает ли снаряд в кольцо? Если нет, проверьте свои расчеты и правильность установки штатива с кольцом и угла стрельбы. Покажите свои расчеты и результат стрельбы учителю. Сделайте вывод, подтверждаются ли

формулы расчета движения тела, брошенного под углом к горизонту. Ответьте на контрольные вопросы.

Контрольные вопросы:

1. Как, используя приведенное выше уравнение вертикальной координаты полета тела

 $y = v0t\cdot \text{Sina} - gt2/2$ , получить формулу расчета времени полета tпол?

2. Как получить формулу расчета высоты полета при выстреле под углом 45о, используя уравнение координаты y = v0t·Sinα - gt2/2 и времени полета tпол = v0·Sinα/g?

3. Как получить формулу дальности полета тела при выстреле под углом 45о, используя уравнение координаты x = v0t·Cosα и времени полета tпол =  $v0.$ Sin $\alpha$ /g?

4. Где можно использовать знания, полученные в ходе работы?

## **Модуль 2 Экспериментальная задача №2 «Измерение высоты предмета с помощью зеркала»**

Целью данной работы является определение высоты предметы.

Приборы и материалы: зеркало, линейка, сантиметр.

На небольшом расстоянии от измеряемого предмета, кладем зеркало на ровной поверхности и отходим в такую сторону, где будет видна верхушка этого предмета. В этом случае, расстояние предмета выше роста наблюдателя, проводящего данный эксперимент, во сколько раз расстояние от зеркала до предмета больше расстояния от зеркала к наблюдателю. Почему?

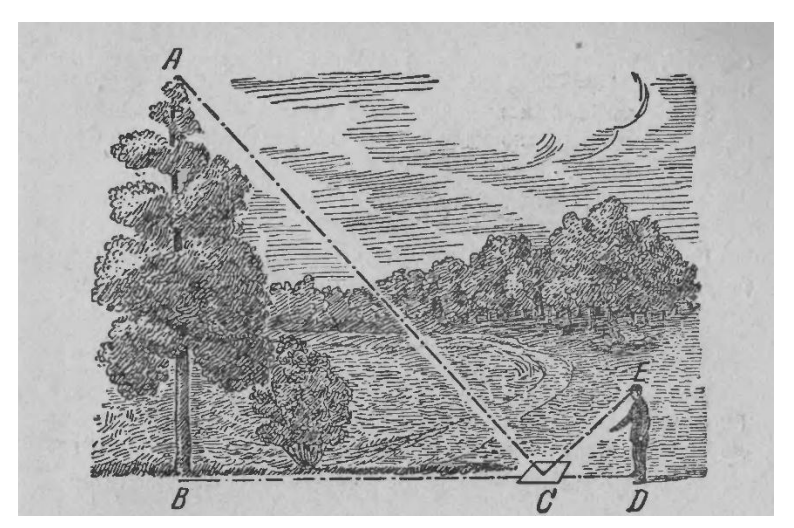

Решение.

Способ основан на законе отражения света. Вершина А отражается в точке А' так, что АВ = А'В. Из подобия же треугольников ВСА' и СЕВ следует, что A'B:ED = BC:CD.

В этой пропорции остается лишь заменить  $A \square B$  равным ему AB, чтобы обосновать указанное в задаче соотношение.

Этот удобный и нехлопотливый способ можно применять во всякую погоду, но не в густом насаждении, а к одиноко стоящему дереву. Итак! Кладем зеркало на землю примерно так, как показано на фото, отходим в

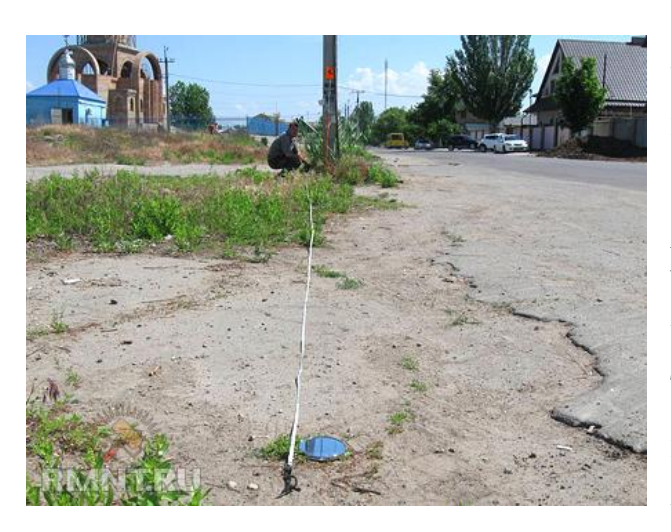

сторону до того момента, пока в зеркале не отразится верхушка измеряемого объекта.

Измеряем необходимые расстояния от человека до зеркала, от зеркала до столба, и получаем требуемую высоту после вычисления пропорции. Высота столба = (рост человека \* расстояние от зеркала до

столба) / расстояние от человека до зеркала.

### **Блок 3**

# **Модуль 1 Экспериментальная задача № 5 «Изучение действия магнитного поля на проводник с током»**

Цель работы: Исследовать зависимость направления силы, действующей на проводник с током в магнитном поле, от направления тока в нем и от направления вектора магнитной индукции.

Приборы и материалы: источник питания, реостат, ключ, соединительные провода, подковообразный магнит, штатив, катушка-моток.

Правила техники безопасности.

На столе не должно быть никаких посторонних предметов. Убедитесь в том, что изоляция проводников не нарушена. Не включайте цепь без разрешения учителя. Оберегайте приборы от падения. Реостат нельзя полностью выводить из нагрузки, т.к. сопротивление его при этом становится равным нулю!

Тренировочные задания и вопросы

1.От каких физических величин зависит сила, действующая на проводник с током в магнитном поле?

2.В чем состоит закон Ампера?

3.Как определить направление силы Ампера?

4. Определить направление действия силы Ампера

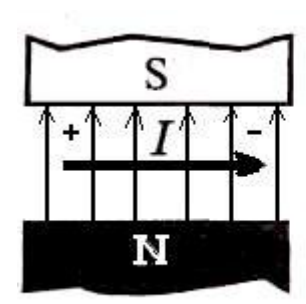

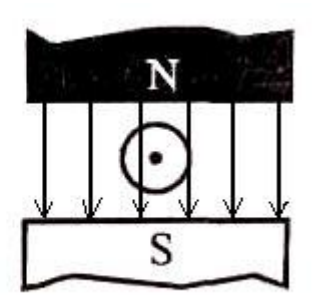

2. Определить полюса магнита.

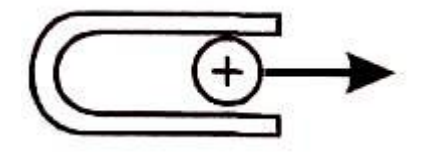

6. Какова индукция магнитного поля, в котором на проводник с током 25 А действует сила 0,05Н? Длина активной части проводника 5 см. Направления линий магнитной индукции и тока взаимно перпендикулярны.

Порядок выполнения работы

1.Соберите электрическую цепь, состоящую из источника тока, реостата, ключа и катушки-мотка. Подвесьте катушку-моток к лапке штатива.

2. Начертите схему этой цепи.

3.Поднесите один из полюсов подковообразного магнита к катушке и, замыкая и размыкая ключ, пронаблюдайте движение катушки мотка.

4.Повторите опыт, поднося к катушке другой полюс магнита. Сделайте вывод.

5.Измените направление тока в цепи и повторите опыт, поднося к катушке-мотку магнит разными полюсами. Пронаблюдайте движение катушки и сделайте вывод.

6.Сделайте рисунки, которые вы наблюдали.

## **Модуль 2 Экспериментальная задачи №2 «Определение удельного сопротивления».**

В этой работе определяется удельное сопротивление нихромовой проволоки  $\ell$ , которое определяется по формуле:

$$
\rho = \frac{R \cdot S}{l}
$$

где R – сопротивление отрезка проволоки,  $l$  - его длина, S – площадь поперечного сечения проволоки.

Для нахождения площади поперечного сечения S измеряют микрометром диаметр проволоки d. Отсчет ее длины  $l$  производится по метрической линейке, закрепленной на стойке прибора. Для определения

сопротивления проволоки по формуле  $R = \frac{U}{I}$  (закон Ома для участка цепи), измеряют напряжение U на концах проволоки и ток I, текущий при этом через нее.

Для измерения силы тока служат амперметры, которые включают в цепь последовательно, а для измерения напряжения пользуются вольтметрами, которые включают параллельно исследуемому участку.

Различие в способах включения вольтметра и амперметра в электрическую цепь приводит к совершенно различным требованиям, которым должно удовлетворять внутреннее сопротивление этих приборов. Включение любого измерительного прибора в цепь всегда приводит к некоторому перераспределению токов и напряжений в исследуемой цепи. Желательно, чтобы это перераспределение было, по возможности, незначительным. Поэтому необходимо, чтобы амперметр обладал малым сопротивлением, а вольтметр– большим по сравнению с сопротивлением исследуемой цепи или еѐ участка.

При измерениях тока I и напряжения U возможны два способа включения амперметра и вольтметра. Допустим, что мы используем эталонные амперметр и вольтметр, т.е. приборы, не имеющие собственных погрешностей. Но и в этом случае при обоих способах включения приборов мы будем допускать систематическую погрешность, обусловленную выбором схемы.

Схема 1

Схема 2

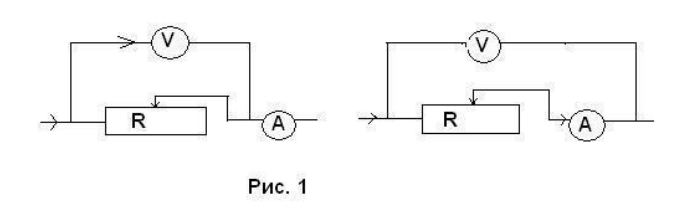

Действительно, в первой схеме на рис.1 эталонный вольтметр точно измеряет напряжение  $U_R$  тогда как эталонный амперметр измеряет суммарный ток I через вольтметр  $I_v$  и сопротивление  $I_R$ 

$$
\begin{array}{cc}\nI_{\text{R}} & I_{\text{R}} & \cdot R = I_{\text{V}} & \cdot R_{\text{V}} \\
\end{array}
$$
\n
$$
\begin{array}{cc}\nI = I_{\text{R}} \left[ 1 + \frac{R}{R_{\text{V}}} \right] \\
\end{array}
$$

измеренное значение сопротивления  $R_1$  для первой схемы включения амперметра и вольтметра равно:

$$
R_{1} = \frac{U}{I} = \frac{U_{R}}{I_{R}} \cdot \frac{1}{1 + \frac{R}{R_{V}}}
$$
\n
$$
R = \frac{U_{R}}{I_{R}}
$$
\n
$$
R = \frac{U_{R}}{I_{R}}
$$
\n
$$
P_{V}
$$
\n
$$
P_{V}
$$
\n
$$
P_{V}
$$
\n
$$
P_{V}
$$
\n
$$
P_{V}
$$
\n
$$
P_{V}
$$
\n
$$
P_{V}
$$
\n
$$
P_{V}
$$
\n
$$
P_{V}
$$
\n
$$
P_{V}
$$
\n
$$
P_{V}
$$
\n
$$
P_{V}
$$
\n
$$
P_{V}
$$
\n
$$
P_{V}
$$
\n
$$
P_{V}
$$
\n
$$
P_{V}
$$
\n
$$
P_{V}
$$
\n
$$
P_{V}
$$
\n
$$
P_{V}
$$
\n
$$
P_{V}
$$
\n
$$
P_{V}
$$
\n
$$
P_{V}
$$
\n
$$
P_{V}
$$
\n
$$
P_{V}
$$
\n
$$
P_{V}
$$
\n
$$
P_{V}
$$
\n
$$
P_{V}
$$
\n
$$
P_{V}
$$
\n
$$
P_{V}
$$
\n
$$
P_{V}
$$
\n
$$
P_{V}
$$
\n
$$
P_{V}
$$
\n
$$
P_{V}
$$
\n
$$
P_{V}
$$
\n
$$
P_{V}
$$
\n
$$
P_{V}
$$
\n
$$
P_{V}
$$
\n
$$
P_{V}
$$
\n
$$
P_{V}
$$
\n
$$
P_{V}
$$
\n
$$
P_{V}
$$
\n
$$
P_{V}
$$
\n
$$
P_{V}
$$
\n
$$
P_{V}
$$
\n
$$
P_{V}
$$
\n
$$
P_{V}
$$
\n
$$
P_{V}
$$
\n
$$
P_{V}
$$
\n
$$
P_{V}
$$
\n
$$
P_{V}
$$
\n
$$
P_{V}
$$
\n $$ 

сопротивления по первой схеме (соотношение (3) справедливо при малых

 $\boldsymbol{R}$ значениях  $R_{\rm V}$  В случае использования второй схемы (см. рис.1) измеряемое вольтметром напряжение U равно:

$$
U = U_R + U_A = I \cdot R + I \cdot R_A = I \cdot (R + R_A)
$$

Следовательно, измеренная величина сопротивления равна:

$$
R_2 = \frac{U}{I} = R + R_A = R \begin{bmatrix} 1 + \frac{R_A}{R} \end{bmatrix}
$$
  

$$
\eta_2 = \frac{R_A}{R} = 100\%
$$

погрешность при измерениях сопротивления по второй схеме. Таким образом, чтобы добиться минимальной систематической

погрешности в определении R, нужно сначала приближенно оценить

$$
\eta_1 = \frac{R}{R_V} \cdot 100\% \eta_2 = \frac{R_A}{R} \cdot 100\%
$$

величину R и затем найти значения

При измерениях сопротивления на практике, разумеется, лучше пользоваться той схемой, где погрешность минимальна.

Описание установки:

Основание 1 оснащено регулируемыми ножками, которые позволяют произвести выравнивание положения прибора. К основанию прикреплена стойка 2 с нанесенной метрической шкалой 3. На стойке смонтированы два кронштейна - неподвижный 4 и подвижный 5, который может передвигаться вдоль стойки и фиксироваться в любом положении. Между верхним и нижним кронштейнами натянут измеряемый проводник 6, который прикреплен к кубикам 7 с помощью винтов. Через контактный зажим на подвижном кронштейне обеспечивается хорошее гальваническое соединение с измеряемым проводником. На подвижном кронштейне нанесена стрелка, которая определяет на шкале длину отрезка измеряемого проводника. Нижний, верхний и центральный контакты подведены при помощи проводов низкого сопротивления к измерительной части прибора 8, которая помещена

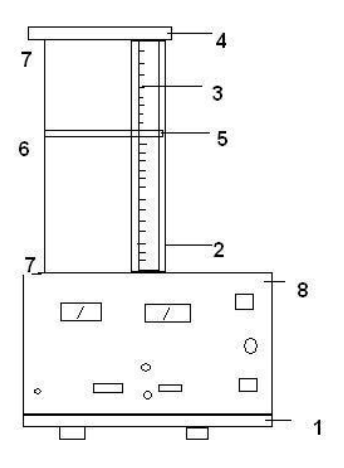

в центральном корпусе и при помощи винтов прикреплена к основанию.

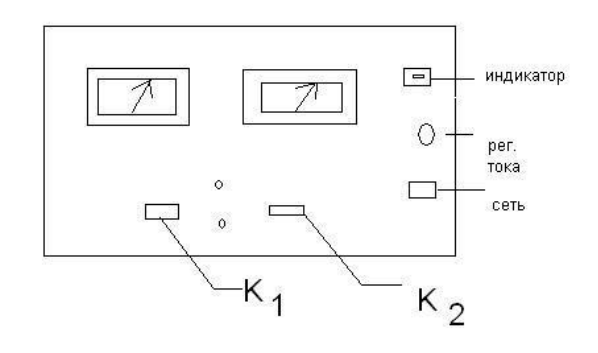

Лицевая панель установки

Включение прибора производится нажатием кнопки «сеть», при этом в правом верхнем углу лицевой панели начинает светиться лампочка –

индикатор. Кнопка  $K_1$  «мост» - переключатель рода работы. В ненажатом состоянии кнопка обеспечивает режим согласования прибора с мостом постоянного тока. При выполнении работы эта кнопка всегда должна быть нажата. В таком режиме прибор обеспечивает стабилизацию тока, идущего по нихромовой проволоке, т.е. при измерении длины проволоки величина идущего по ней тока будет поддерживаться постоянной. В таком режиме прибор обеспечивает стабилизацию тока, идущего по нихромовой проволоке, то есть при изменении длины включенной в сеть проволоки величина идущего по ней тока будет поддерживаться постоянной. [7]

Кнопка  $K_2$  служит для перехода от измерения сопротивления по схеме 1 (кнопка нажата), к схеме 2 (кнопка не нажата).

Для регулировки величины стабилизированного тока служит ручка «Рег. тока».

#### **2.3 Педагогический эксперимент**

В качестве педагогического эксперимента возьмем тестирование профариентационной направленности.

Анкета по изучению проариентационной направленности.

Любите ли вы? Нравится ли вам?

1. Читать книги типа "Занимательная физика", "Физики шутят".

2. Читать книги типа "Занимательная математика", "Математические досуги".

3. Интересоваться вопросами экономической географии, сообщениями в печати об экономических показателях работы предприятии, развития отраслей хозяйства.

4. Читать журналы "Юный техник", "Техника молодежи", знакомиться с достижениями в области техники, радиоэлектроники по публикациям в научно-популярных журналах.

5. Читать об открытиях в химии, о жизни и деятельности выдающихся химиков.

68

6. Читать о жизни растений и животных.

7. Читать о том, как люди научились бороться с болезнями, о врачах, о достижениях в области медицины.

8. Читать книги об исторических личностях и событиях.

9. Читать произведения классиков мировой литературы.

10. Интересоваться научно-популярной литературой о физических открытиях, о жизни и деятельности выдающихся физиков.

11. Читать научно-популярную литературу о математических открытиях, о жизни и деятельности выдающихся математиков.

12. Посещать технические выставки или слушать (смотреть) передачи о новинках техники.

13. Находить химические явления в природе, проводить опыты по химии, следить за ходом химических реакций.

14. Изучать ботанику, зоологию, биологию.

15. Знакомиться с особенностями строения и функционирования человеческого организма.

16. Обсуждать текущие политические события в России и за рубежом.

17. Обсуждать кинофильмы, театральные постановки, художественные выставки.

18. Проводить опыты по физике.

19. Решать математические задачи.

20. Читать технические чертежи и схемы. Разбираться в схемах радиоаппаратуры и др.

21. Готовить растворы, взвешивать реактивы.

22. Изучать причины возникновения разных болезней.

23. Изучать иностранные языки.

24. Заниматься в математическом кружке.

25. Заниматься в биологическом кружке.

26. Знакомиться с работой медсестры и врача.

27. Участвовать в физических олимпиадах.

28. Участвовать в математических конкурсах, олимпиадах.

29. Изготовлять модели самолетов, планеров, кораблей, собирать радиоприборы или какие-либо другие конструкции.

30. Участвовать в химических олимпиадах.

31. Участвовать в биологических олимпиадах.

32. Заниматься в литературном или лингвистическом кружке.

33. Организовывать математические конкурсы.

34. Заниматься в кружке технического творчества.

35. Проводить опытническую работу по биологии.

36. Проводить опыты по химии.

37. Выступать с сообщениями по истории, заниматься в историческом (или археологическом) кружке.

38. Заниматься в химическом кружке (изучать факультатив по химии).

39. Находить химические явления в природе, проводить опыты по химии, следить за ходом химических реакций.

40. Читать научно-популярную литературу о математических открытиях, о жизни и деятельности выдающихся математиков.

41. Читать об открытиях в химии, о жизни и деятельности выдающихся химиков.

42. Нравится ли когда задают уроки по химии?

43. Нравится ли когда задают уроки по математики?

44. Нравится ли выполнять тесты по обществознанию?

45. Нравится ли изучать дополнительную литература по математике?

По результатам практической работы:

а) назовите область своих интересов;

б) запишите, какие профессии относятся к этой области;

в) выясните, где можно получить образование по вышеназванным профессиям и специальностям в вашей республике.

Вопрос, ответ на который положительный, обозначается плюсиком. При проверке считаются количество выбранных плюсов, соответствующих профилю. Далее представлена таблица для проверки результатов.

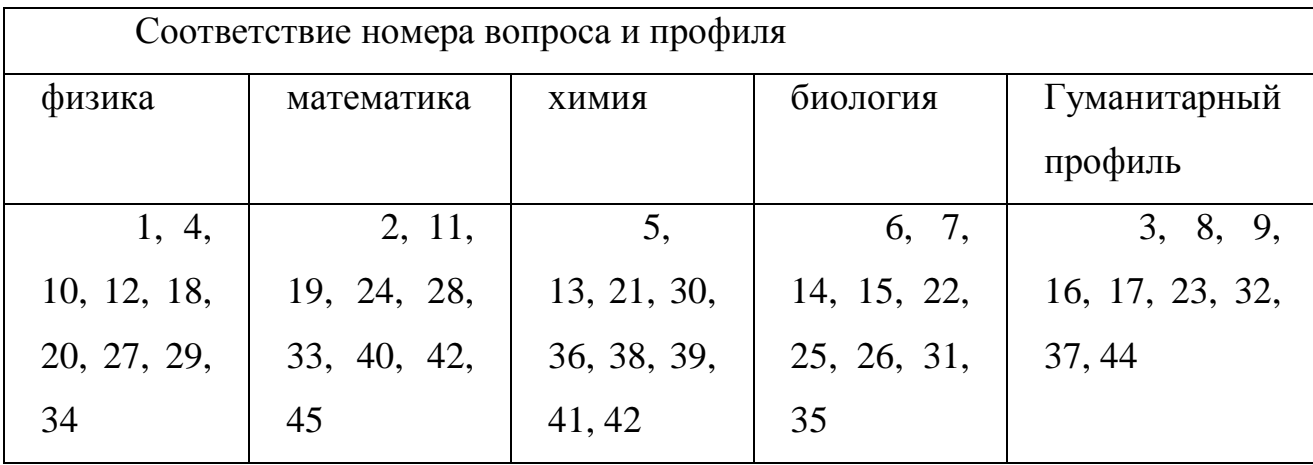

И производят анализ о направленности профиля.

Данное анкетирование провели до выезда в интенсивную школу, и через два месяца после. Приведем статистику:

60% учащихся обладали направленностью гуманитарной (история, литература, обществознание и тд);

15% определились в сторону математики;

13% в сторону химии и биологии;

12% в сторону физики.

После прохождения интенсивной школы, учащихся удалось заинтересовать и мотивировать на направление физики.

Что показала статистика после прохождения интенсивной школы:

Выбор учащихся в сторону физики возрос на 23%, выбор в сторону гуманитария пал 7%, определение в сторону математики на 5% и химия на 5%.

Так же критерием отслеживания уровня мотивации считаем количество учащихся, выбранной ими физику как профильный предмет при переходе в 10 класс.

71

## **ЗАКЛЮЧЕНИЕ**

Практическая ценность проведенного исследования заключается во внедрении разработанного нами плана выездной интенсивной школы в процесс обучения физике, а также в положительном влиянии данной программы на уровень мотивации к обучению физики как профильного предмета.

Проведенный эксперимент позволяет сделать следующие выводы:

1. разработанную методику можно применять в краткосрочных выездных школах.

2. применение методики выездных интенсивных школ по физике увеличивает мотивацию к изучению физике.

Поставленные задачи выполнены в полном объеме, цель эксперимента достигнута. Проведенный педагогический эксперимент подтвердил выдвинутую гипотезу. Результаты эксперимента говорят о том, что проведение занятий по физике в интенсивных школах можно строить в соответствии с разработанной методикой.

Данный эксперимент имеет перспективу дальнейшего развития, заключающуюся в том, что количество модулей может увеличиваться, а также может дополняться состав уже существующих модулей. Кроме того, необходимо провести детальную разработку площадки исследовательского типа.

72
# БИБЛИОГРАФИЧЕСКИЙ СПИСОК

1. Ведерникова О. В., Галл М. Ю. Полиаспектность проблемы внедрения ФГОС ООО// Молодой ученый. - 2015. - № 10.1. - С. 2- 4.

2. Водзинский Д. И. Воспитание интереса к знаниям у подростков: Из опыта работы. - М.: Учпедгиз, 1963. - 183 с.

3. Гуревич Ю. Л. Обучение приемам мыслительной деятельности на уроках физики// Физика в школе. - 1999. -№8. - С.47.

4. Зинковский В. И. Проблемы преподавания физики в основной и старшей школах в современных условиях// Потенциал. -2005. - № 4.

5. Кабардин О. Ф. Физика 7 класс: Учеб. для общеобразоват. Организаций/ О. Ф. Кабардин. - 3 изд. - М.: Просвещение, 2014. - 176 с.

6. Морозова Н. Г. Учителю о познавательном интересе. - М.: Знание, 1979. – 48 с.

7. Родичев Н.Ф., Тяглова Е. Ф. Исследовательская деятельность как основа формирования мировоззренческих убеждений. - М.: Просвещение, 2006. - 146 с. 8. Савенков А. И. Психологические основы исследовательского подхода к обучению: Уч. пособие. - М.: Ось – 89, 2006. - 480 с.

9. Тесленко В. И, Богомаз И. В. Школьное Инженерно- техническое образование: концептуальное осмысление// Вестник КГПУ им. В. П. Астафьева. - 2014. - № 4 (30). - С. 91 - 95.

10.Тесленко В. И., Латынцев С. В. Коммуникативная компетентность: формирование, развитие, оценивание: монография. -К.: КГПУ, 2007. - 256с. 11.Федеральный Государственный Образовательный Стандарт: Примерная основная образовательная программа образовательного учреждения. Основная школа. - М.: Просвещение, 2011. - 342 с.

12.Щукина Г. И. Активизация познавательной деятельности учащихся в учебном процессе : Уч. пособие. - М.: Просвещение, 1979. - 160 с. 52

13.Intel "Обучение для будущего": Уч. пособие. 9-е изд., исправленное и дополненное. - М.: Интернет-Университет Информационных Технологий, 2007. - 144 с.

14.http://pedsovet.su/publ/115-1-0-5094

15.https://open-lesson.net/physics/

16.http://festival.1september.ru/physics

17.http://www.uchportal.ru/load/39-1-2-0-0-7-0

18.http://school.xvatit.com/

19. http://www.studfiles.ru/preview/5185782/page:90/

20.http://мир-приколов.рф/kak-sdelat-golograficheskuyu-3d-piramidu-svoimi-

rukami/

## Отзыв руководителя выпускной квалификационной работы

Институт математики, физики, информатики Кафедра: Физики и теории и методики обучения физике Студент: Вишнякова Альбина Сергеевна Группа:  $53$ 

Руководитель: Латынцев С.В., канд.пед.наук, доцент кафедры ТиМОФ Тема ВКР: Методика проведения занятий по физике в выездных интенсивных школах (на примере основной школы).

Оценка соответствия подготовленность студента требованиям ГОС:

Содержание ВКР и уровень её выполнения студентом говорят о соответствии уровня подготовки студента требованиям ГОС ВПО. Лостоинства ВКР:

В результате выполнения ВКР была создана и апробирована методика проведения занятий по физике в выездных интенсивных школах для 9 классов. Вследствие применения данной методики у обучаемых постепенно начала развиваться исследовательская компетенция, подверглись улучшению экспериментальные навыки и, несомненно, повысилась мотивация к изучению физики как профильного предмета. В целом исследование дало положительный результат и готово к внедрению в образовательный процесс.

Замечания и недостатки:

Проектная площадка находится на стадии разработки. Заключение:

Выпускная квалификационная работа студентки Вишняковой Альбины Сергеевны соответствует требованиям к ВКР по специальности направления родготовки 44.03.05 Педагогическое образование по профилю физика и информатика и заслуживает отметки «отлично».

 $\frac{13}{2}$   $\frac{13}{2}$   $\frac{13}{2}$ Руководитель и **OHHHW \* HWTT** 

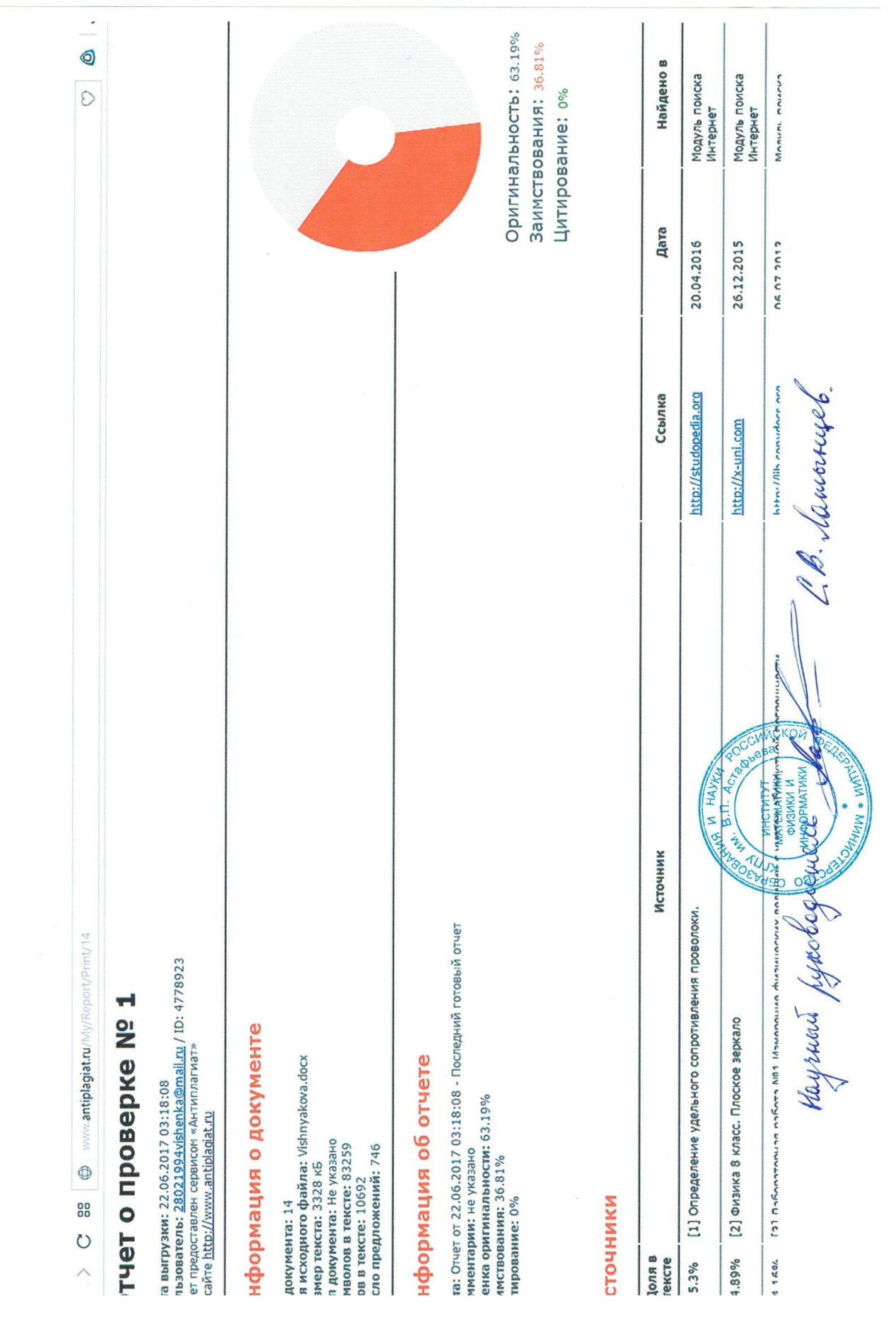

### Приложение

к Регламенту размещения выпускной квалификационной работы обучающихся, по основным профессиональным образовательным программам. в КГПУ ИМ. В.П. Астафьева

### Согласие на размещение текста выпускной квалификационной работы обучающегося в ЭБС КГПУ им. В.П. Астафьева

#### Cerrections Andrews пеково (фамилия, имя, от

разрешаю КГПУ им. В.П. Астафьева безвозмездно воспроизводить и размещать (доводить до всеобщего сведения) в полном объеме и по частям написанную мною в рамках выполнения основной профессиональной образовательной программы выпускную квалификационную работу бакалавра / специалиста / магистра / аспиранта

activiparta (insieme noduprinsimo)<br>Ha Temy: Memoguko reprobegemente sancemento no gousiere

(далее - ВКР) в сети Интернет в ЭБС КГПУ им. В.П.Астафьева, расположенном по адресу http://elib.kspu.ru, таким образом, чтобы любое лицо могло получить доступ к ВКР из любого места и в любое время по собственному выбору, в течение всего срока действия исключительного права на ВКР.

Я подтверждаю, что ВКР написана мною лично, в соответствии с правилами академической этики и не нарушает интеллектуальных прав иных лиц.

 $13.06.20172$ 

Bune